# **Diving into**  $-STAR$ (**with a hotspot**)

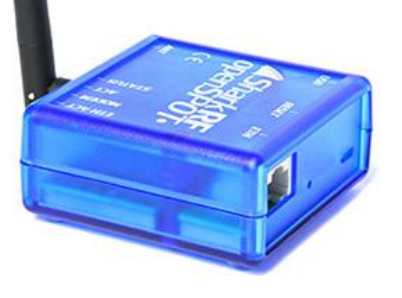

March 2017 Toshen, KE0FHS, ke0fhs.com Longmont Amateur Radio Club (LARC), w0eno.org

Thanks to the many Elmers who have helped me including Starr, N0AES, LARC president

# Diving into D-STAR (with a hotspot)

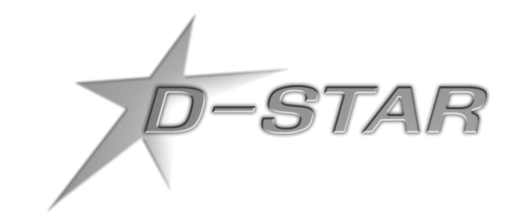

- 1. Before we get started
- 2. What Digital Voice is
- 3. How D-STAR can be used
- 4. Personal access point devices (hotspots)
- 5. Choosing a way forward
- 6. Just can't wait to get on the road again
- 7. Get registered, get online, and have some fun
- 8. Appendices

# Diving into D-STAR (with a hotspot)

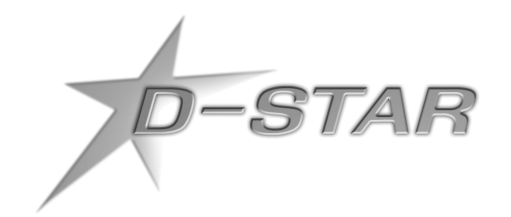

- **1. Before we get started**
- 2. What Digital Voice is
- 3. How D-STAR can be used
- 4. Personal access point devices (hotspots)
- 5. Choosing a way forward
- 6. Just can't wait to get on the road again
- 7. Get registered, get online, and have some fun
- 8. Appendices

You know that age when kids ask **Why?** about everything.

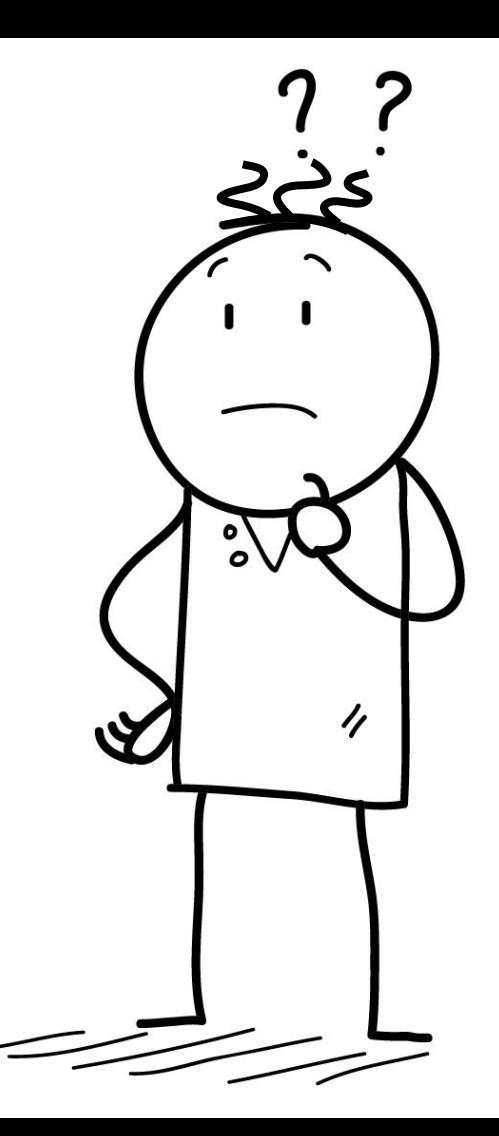

You know that age when kids ask **Why?** about everything.

I never grew out of that.

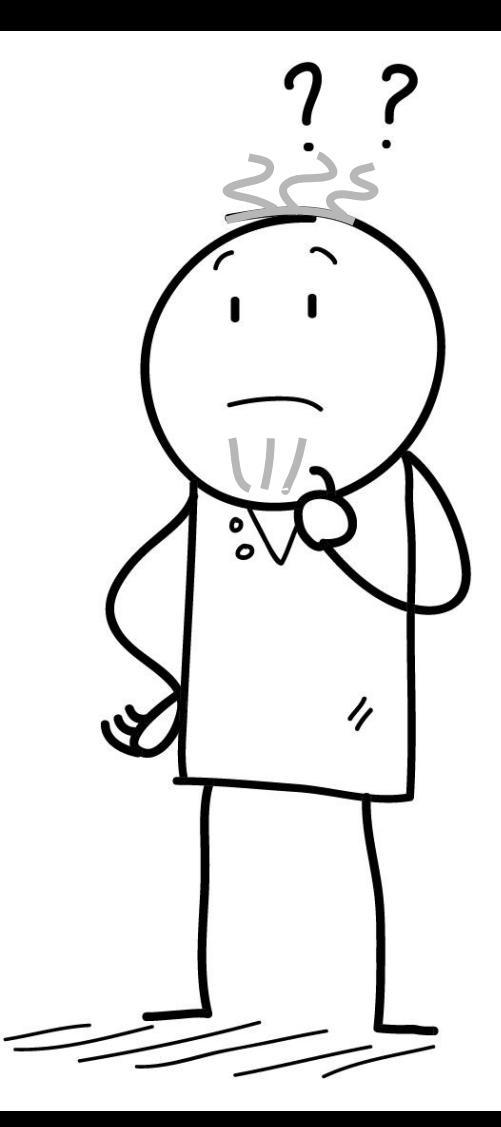

You know that age when kids ask **Why?** about everything.

I never grew out of that.

Same with Digital Voice:

Sure, I wanted to figure out how it works.

I also always want to understand **Why? Why? Why?**

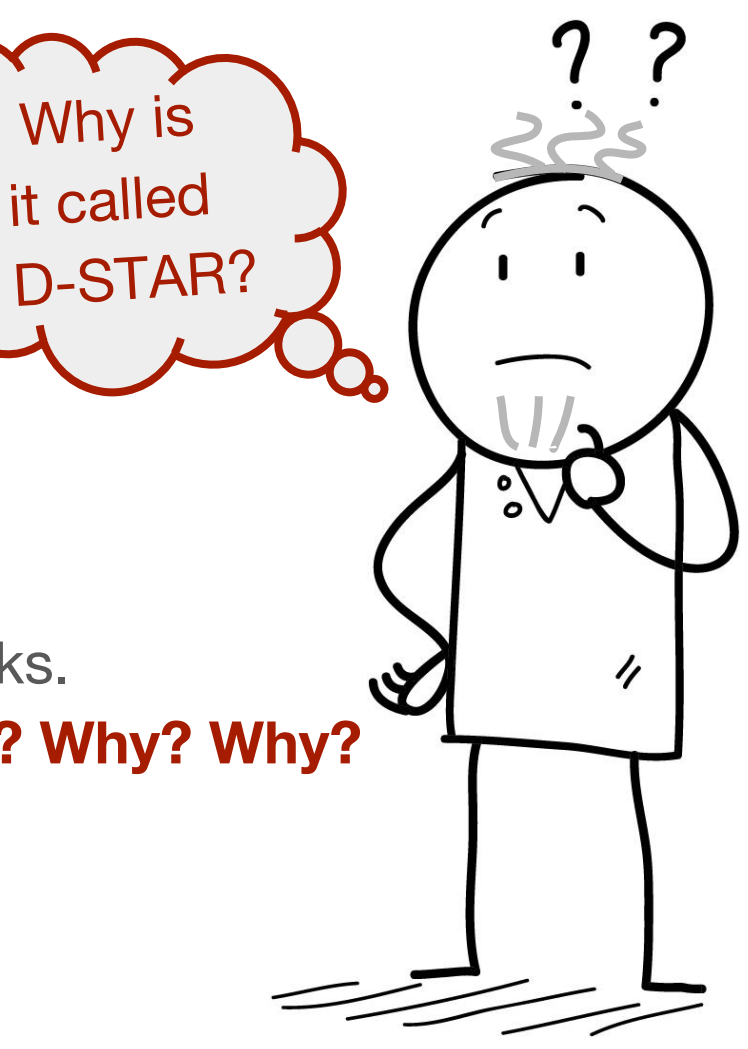

You know that age when kids ask **Why?** about ever

I never grew out of that.

Same with Digital Voice:

Sure, I wanted to figure out how it works.

I also always want to understand **Why? Why? Why?**

Why is

Why does

D-STAR use

GMSK?

led

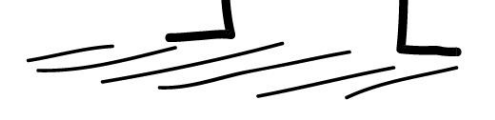

You know that age when kids ask **Why?** about ever

I never grew out of that.

Same with Digital Voice: Sure, I wanted to figure out I also always want to unders**tured Million Communist Why?** 

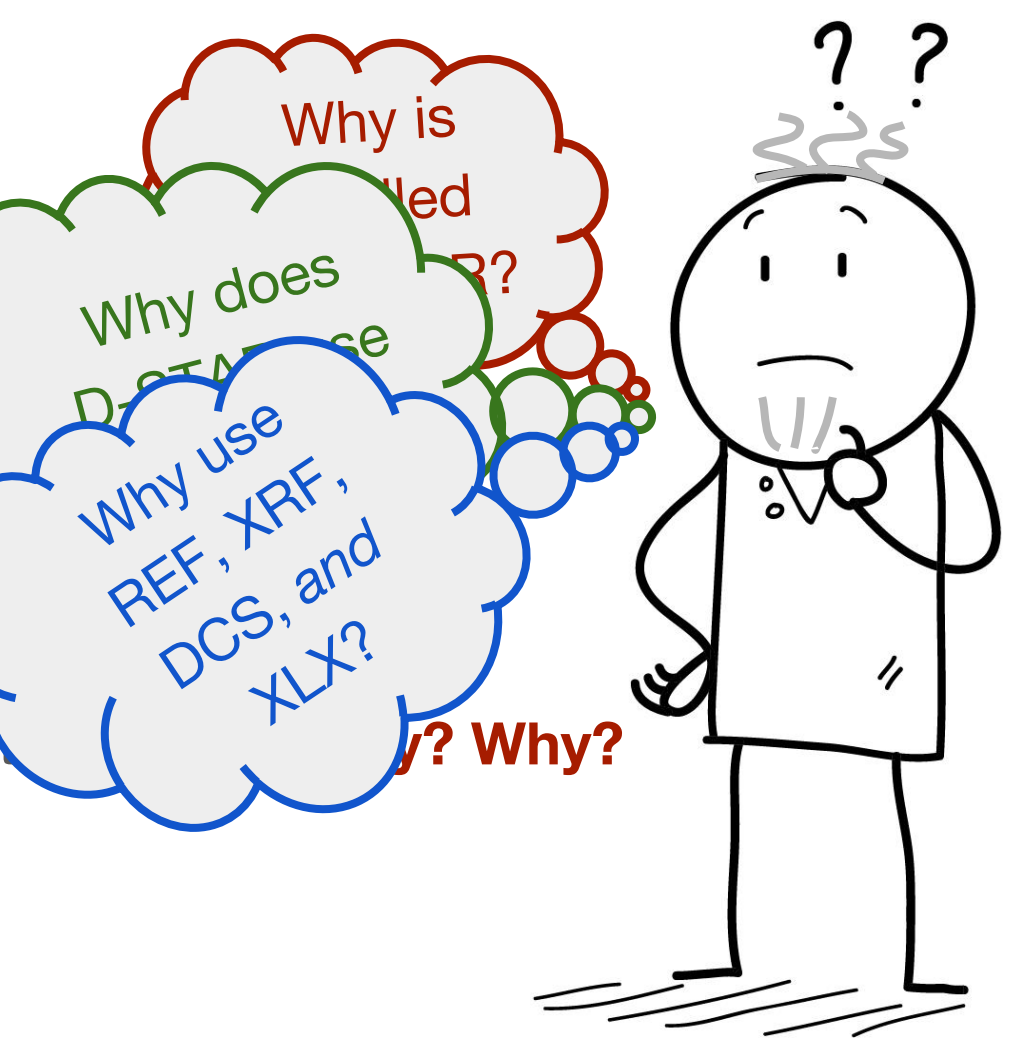

You know that age when kids ask **Why?** about ever

I never grew out of that.

Same with Digital Voice: Sure, I wanted to figure out I also always want to unders**terminary and Why?** 

That said, unfortunately I'm not a **SuperNERD**, so apologies in advance for any errors.

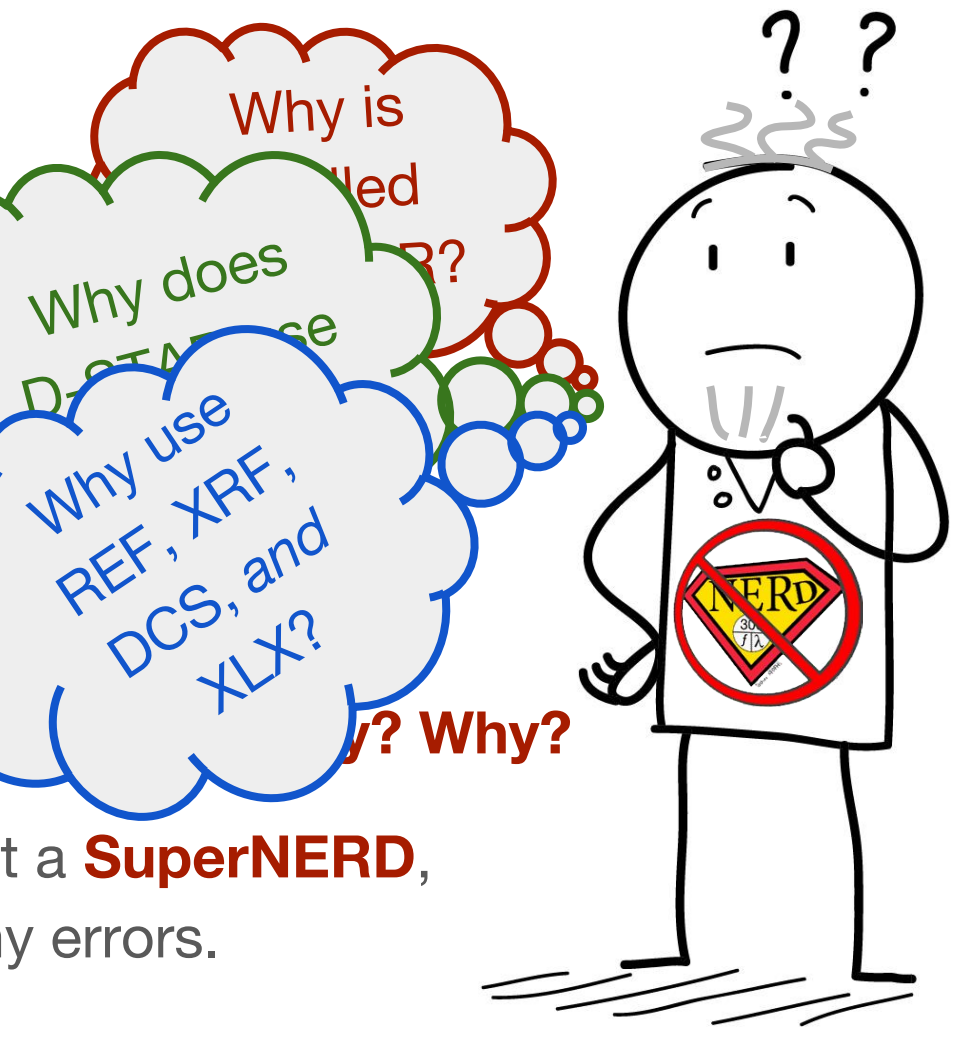

#### Why bother?

Based on my experience, Digital Voice can be a big bowl of bewilderingly murky info soup for a newbie! **So why bother?**

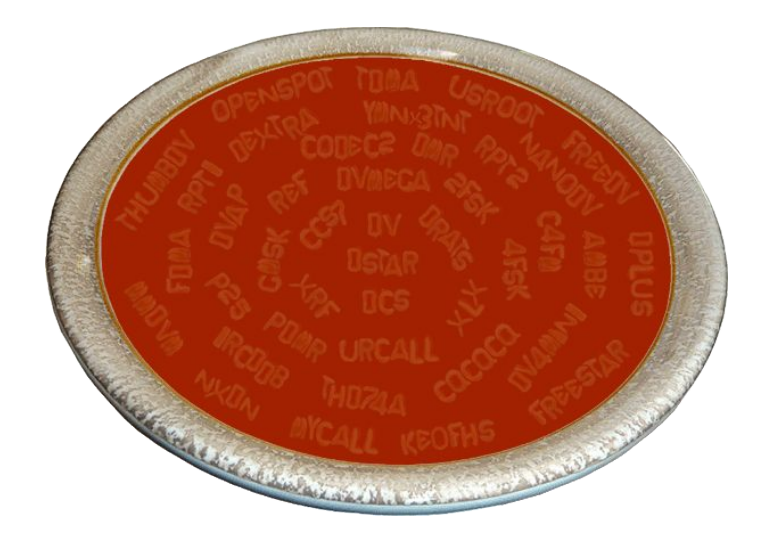

#### Why bother?

Based on my experience, Digital Voice can be a big bowl of bewilderingly murky info soup for a newbie! **So why bother?**

International communication with a Technician class license, some simple, inexpensive equipment, and a bit of effort and learning.

#### Why bother?

Based on my experience, Digital Voice can be a big bowl of bewilderingly murky info soup for a newbie! **So why bother?**

International communication with a Technician class license, some simple, inexpensive equipment, and a bit of effort and learning.

Also, it advances the hobby, and can be accessed from just about anywhere. **Pretty awesome!**

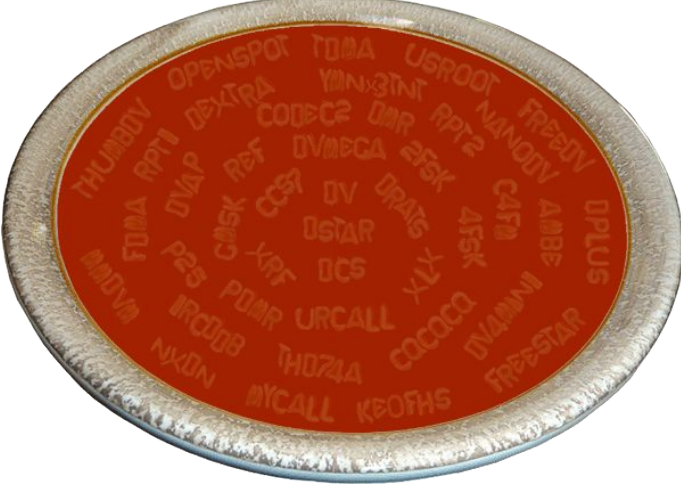

Digital Voice is a bit like a Wild West frontier

1. Lots of experimentation with excitingly rapid progress, but some branches of exploration are abandoned dead-ends

Digital Voice is a bit like a Wild West frontier

- 1. Lots of experimentation with excitingly rapid progress, but some branches of exploration are abandoned dead-ends
- 2. There is a bit of a learning curve

Digital Voice is a bit like a Wild West frontier

- 1. Lots of experimentation with excitingly rapid progress, but some branches of exploration are abandoned dead-ends
- 2. There is a bit of a learning curve
- 3. Some online info is #@\$%!

Digital Voice is a bit like a Wild West frontier

- 1. Lots of experimentation with excitingly rapid progress, but some branches of exploration are abandoned dead-ends
- 2. There is a bit of a learning curve
- 3. Some online info is #@\$%!
- 4. And, you need to speak at least a little bit of **Alphabetsoupese**

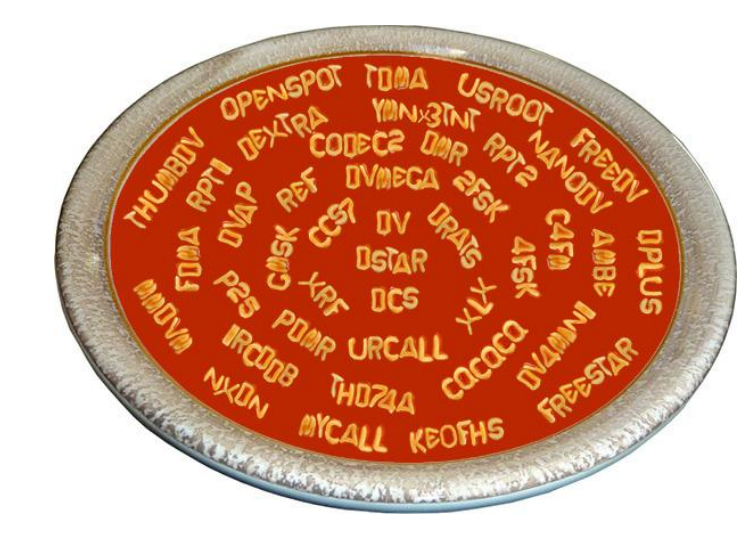

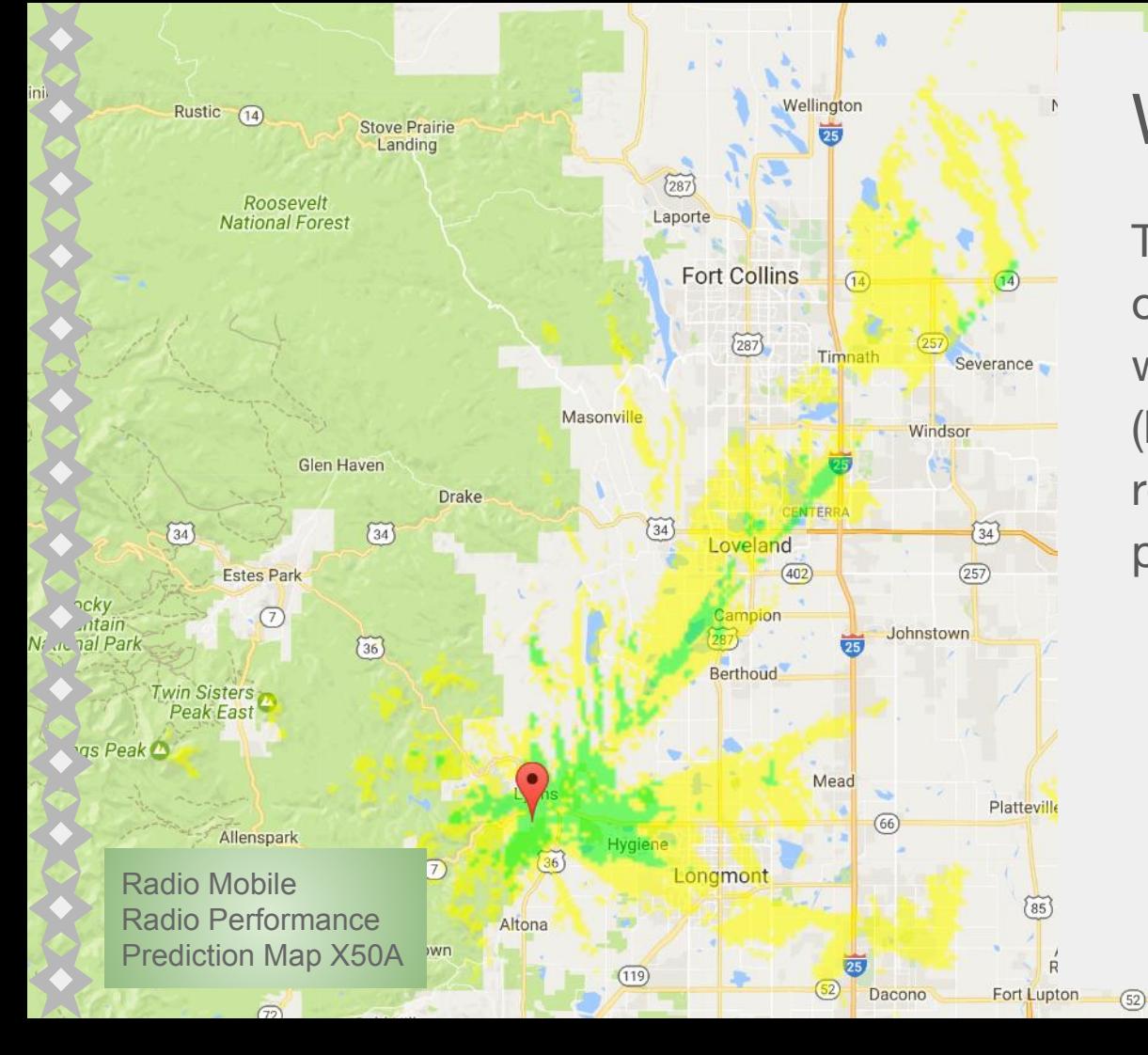

#### Why a hotspot?

This is from the point of view of someone who doesn't live within range of a Digital Voice (DV) repeater, and so must rely on a personal access point device (hotspot).

 $(52)$ 

Hudson

ard

W

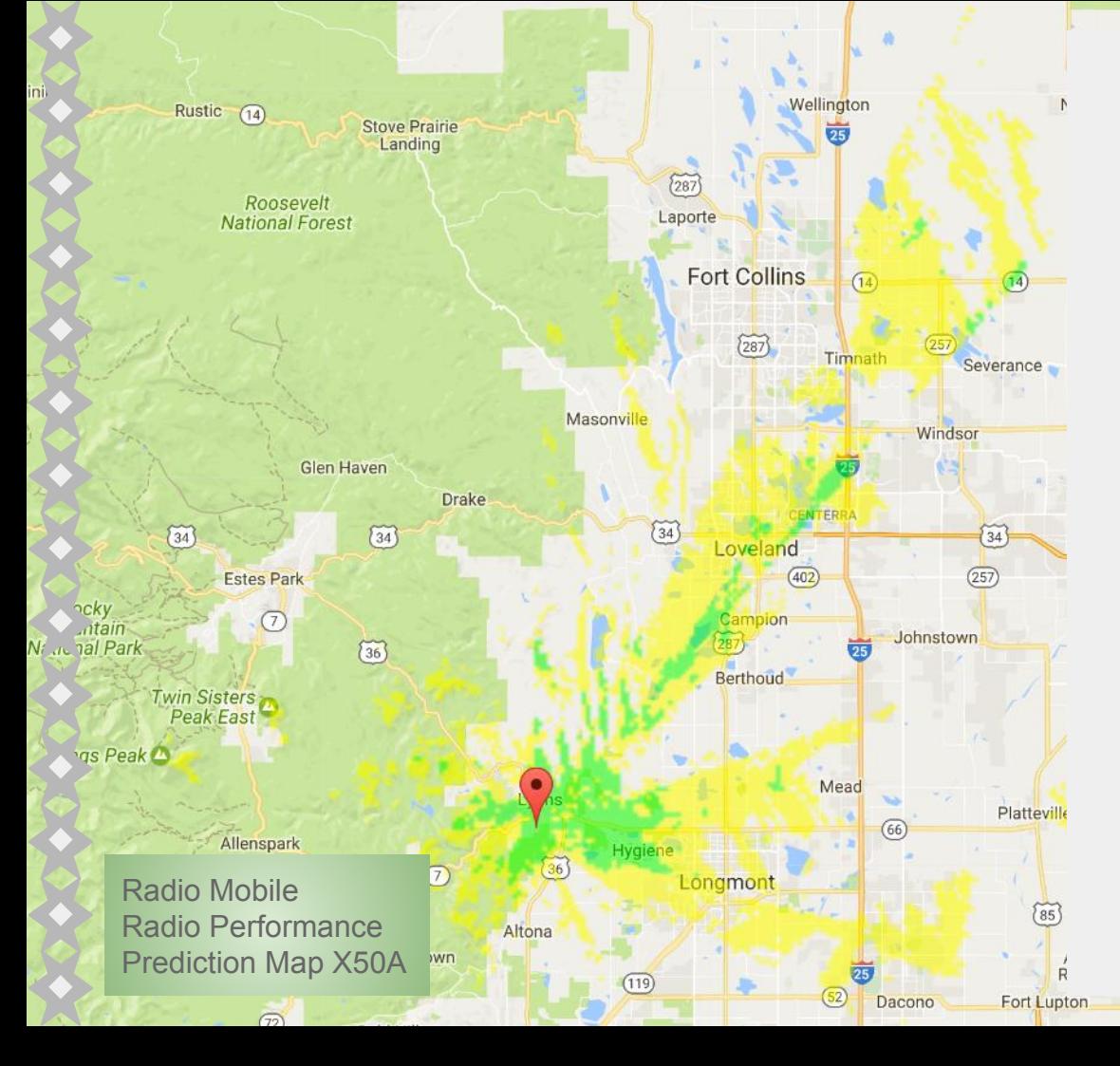

#### Why a hotspot?

This is from the point of view of someone who does not live within range of a Digital Voice (DV) repeater, and so must rely on a personal access point device (hotspot).

However, a hotspot can offer advantages to everyone. (So it just might be worth staying awake for this. ;)

 $(52)$ 

 $(52)$ 

Hudson

ard

W

# Diving into D-STAR (with a hotspot)

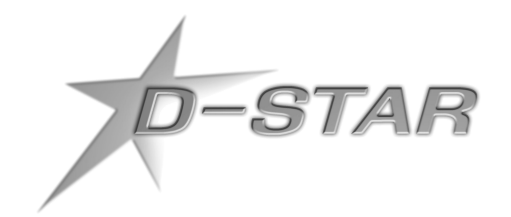

- 1. Before we get started
- **2. What Digital Voice is**
- 3. How D-STAR can be used
- 4. Personal access point devices (hotspots)
- 5. Choosing a way forward
- 6. Just can't wait to get on the road again
- 7. Get registered, get online, and have some fun 8. Appendices

#### What Digital Voice is: **Multiple competing systems**

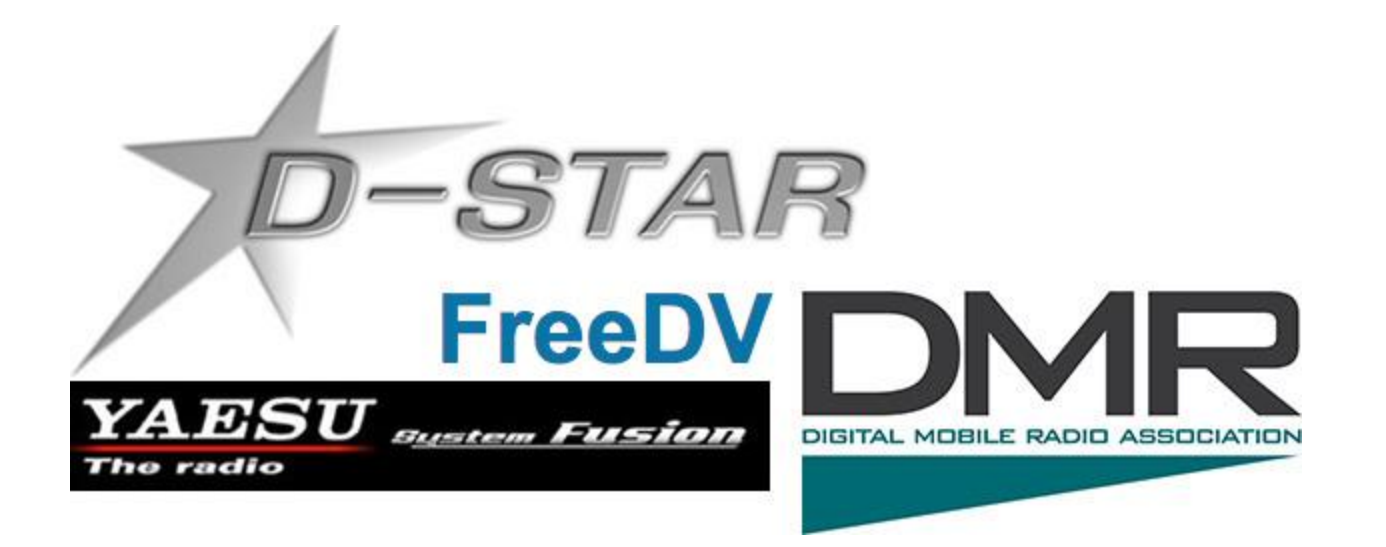

#### What Digital Voice is: **Multiple competing systems**

**D-STAR** is the first. The Japan Amateur Radio League began work on the **D**igital **S**mart **T**echnologies for **A**mateur **R**adio standard in the late 90s and published it in 2001.

- Started ramping up in the U.S. ten years ago.
- Icom is the D-STAR trailblazer; Kenwood recently joined in.
- Tens of thousands of hams worldwide using it now.
- Mostly open standard, except for the AMBE vocoder.
- Lots of small manufacturer and homebrew hardware/software.

#### What Digital Voice is: **Multiple competing systems**

Other Digital Voice systems being developed:

- **DMR**, a caommercial standard developed by ETSI with equipment by Motorola, Hytera, Connect Systems, and others
- **System Fusion** by Yaesu

Also, an open system is in development, a combination of **FreeDV** software and an open source speech codec (vocoder), **Codec 2**.

"DV modes are 95% the same and 100% incompatible." - John Hays, K7VE

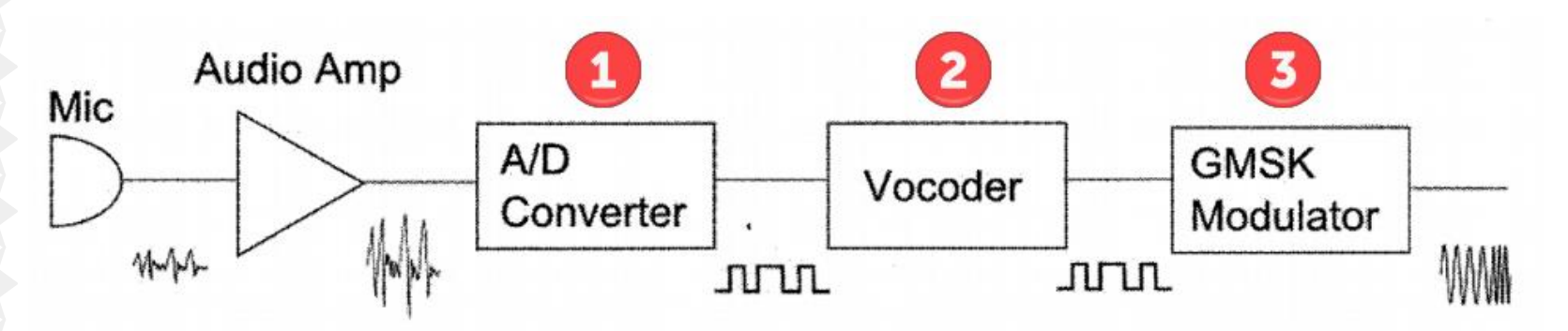

- 1. The audio from the microphone is amplified and then converted to digital (zeros & ones)
- 2. The vocoder (AMBE) compresses the digitized audio
- 3. The compressed audio is modulated onto the carrier wave using, for D-STAR, Gaussian Minimum Shift Keying (GMSK)

#### **2. The vocoder compresses the digitized audio**

- A/D conversion Simply digitizing an analog voice waveform actually results in needing more bandwidth than the analog original.
- **To solve this conundrum** The AMBE vocoder splits the human voice signal into frequency bands, analyzes the audio energy of the major voice sound components in each frequency band, and then creates a summary of the audio energy characteristics.
- **The compression** Both maximizes human voice fidelity and minimizes bandwidth requirements, resulting in a signal that is more efficient than the analog original while sounding fairly true to life.

- **3. The compressed audio is modulated onto the carrier wave using, for D-STAR, Gaussian Minimum Shift Keying (GMSK)**
	- **Gaussian** The type of filter used to shape the waveform (a rounded waveform tends to create a narrower bandwidth signal)
	- **Frequency Shift Keying**  One frequency is used for zeros; another for ones
	- **Minimum Shift Keying (MSK)** A more efficient type of frequency shift keying

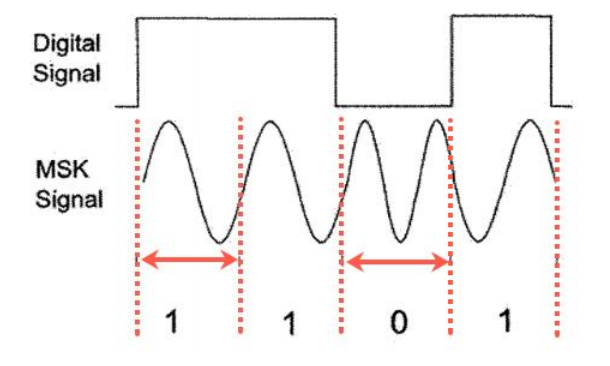

In this example:  $0 = 1.5$  sine waves  $1 = 1.0$  sine waves

#### **Why GMSK is a good choice:**

- **Lower cost**  Efficient bandwidth usage and relatively simple
- **Less noise** Signals have constant amplitude so they're not affected by amplifier nonlinearities

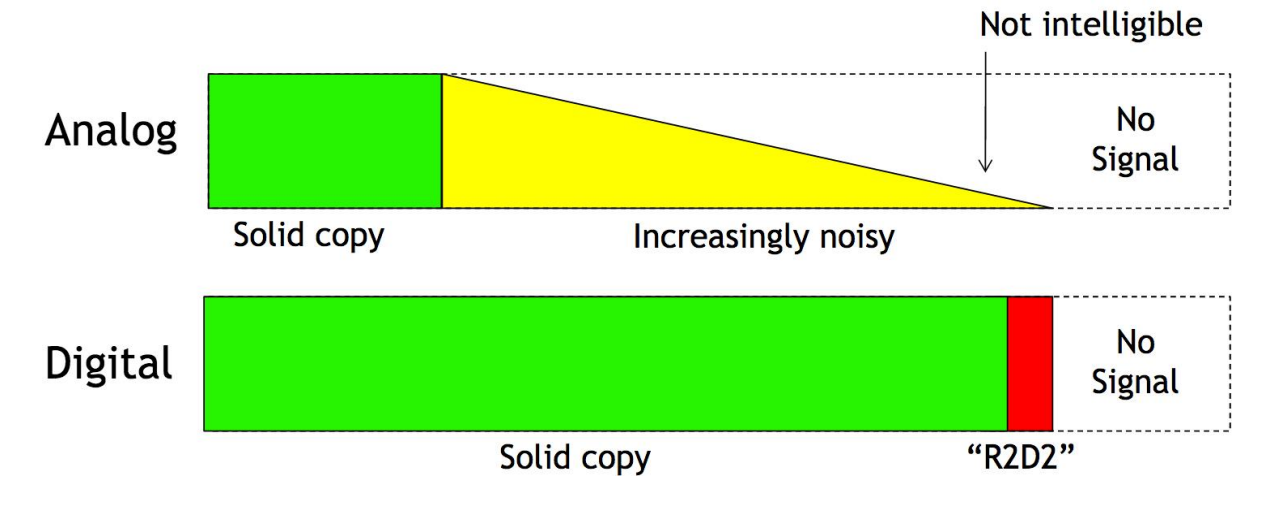

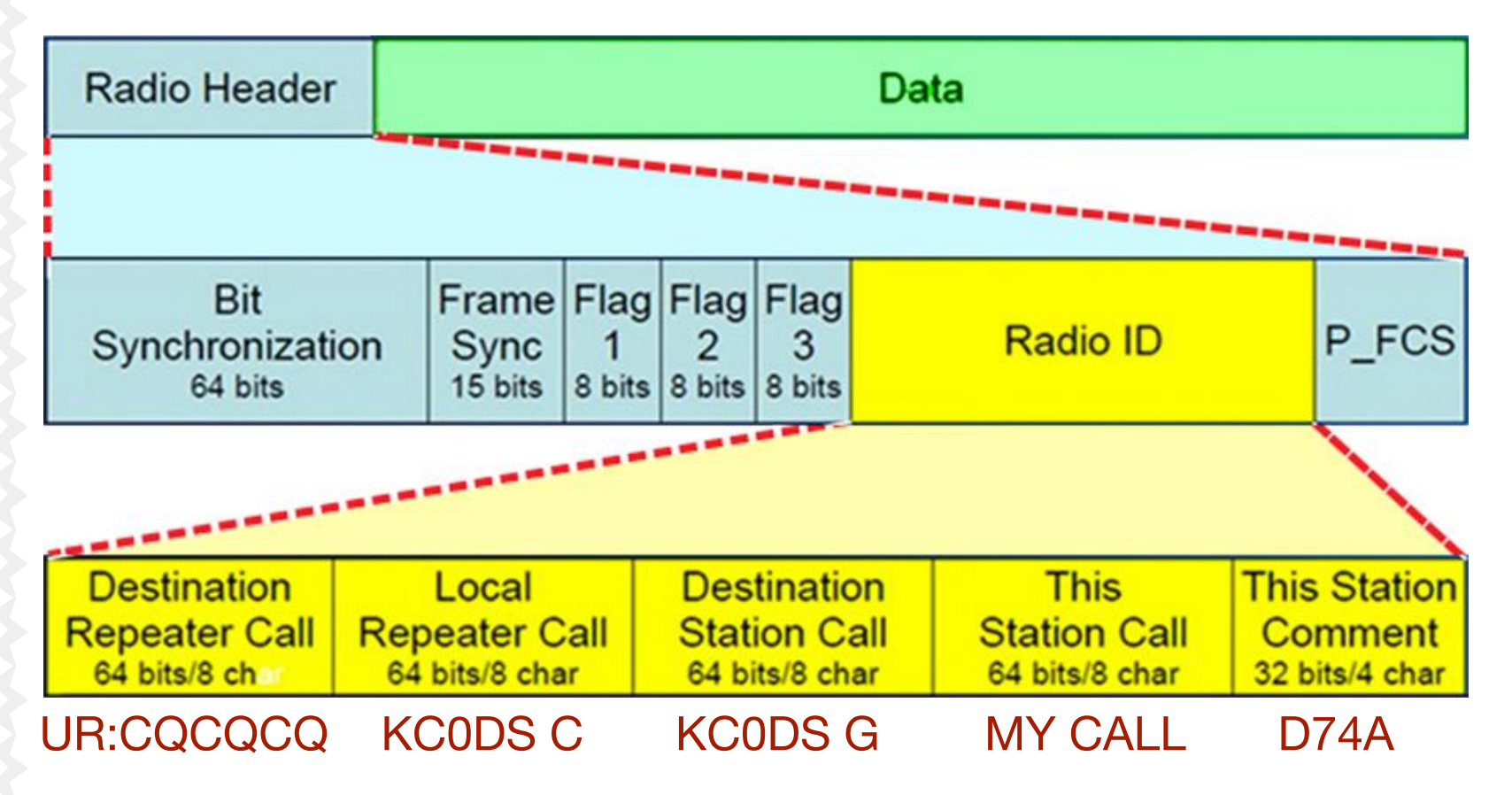

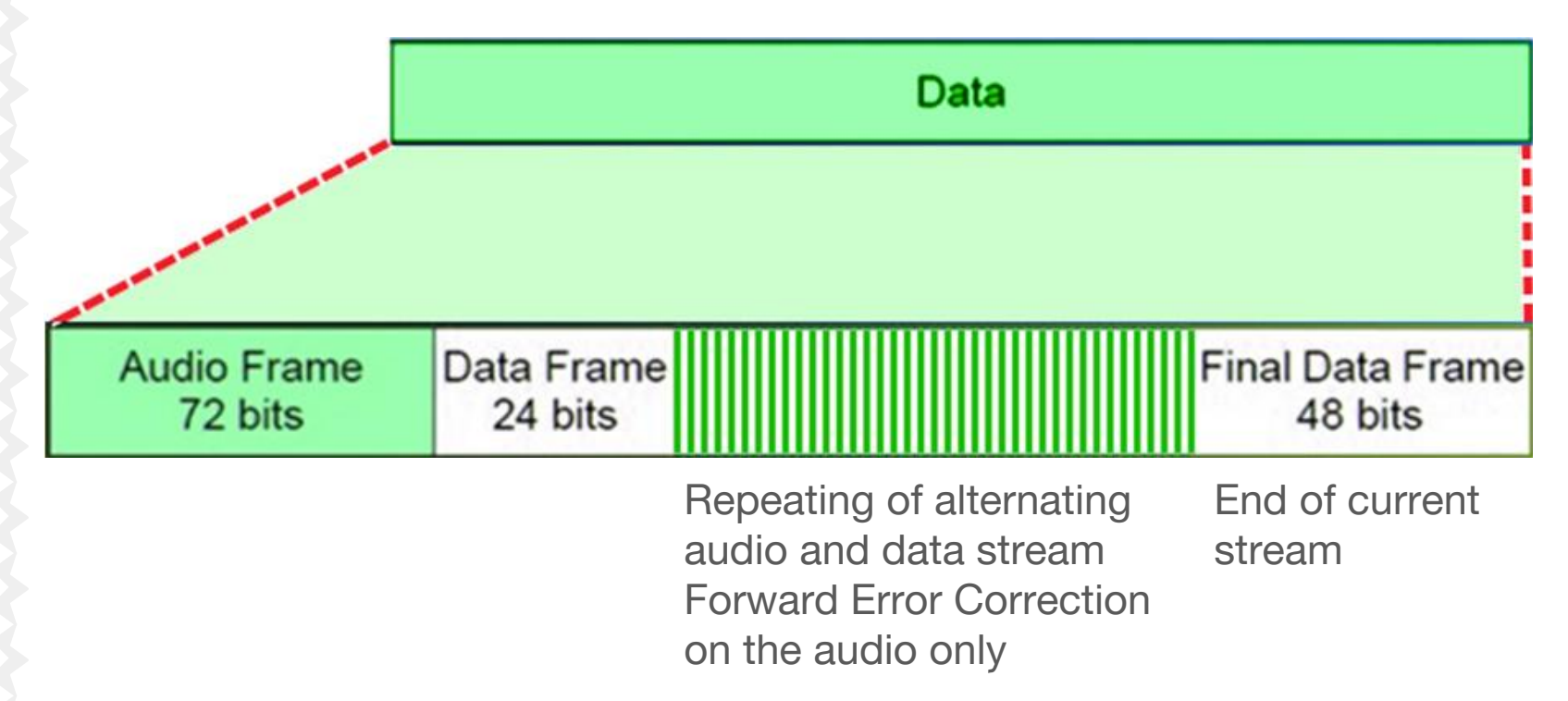

# Diving into D-STAR (with a hotspot)

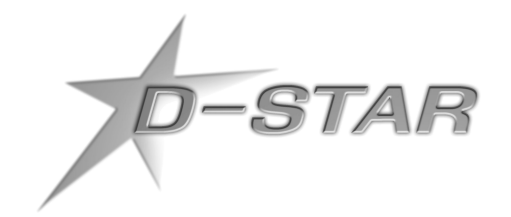

- 1. Before we get started
- 2. What digital voice is

# **3. How D-STAR can be used**

- 4. Personal access point devices (hotspots)
- 5. Choosing a way forward
- 6. Just can't wait to get on the road again
- 7. Get registered, get online, and have some fun
- 8. Appendices

#### How D-STAR can be used: **1. Simplex**

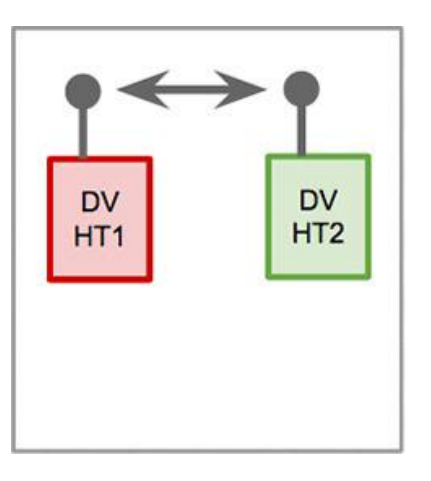

Just as with transceivers in FM mode, you can use transceivers in DV mode for simplex

[1] The DV simplex frequencies are 145.670 (2 M) and 446.225 (70 cm)

#### How D-STAR can be used: **1. Simplex**

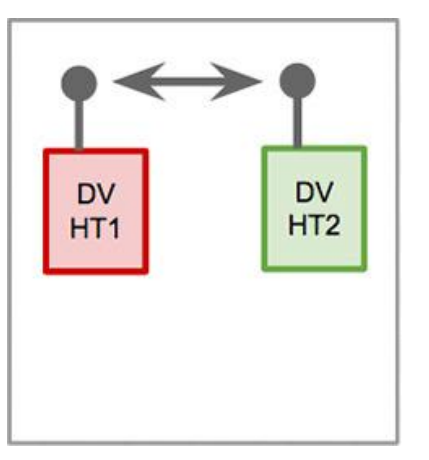

```
Frequency: most commonly 2 M or 70 cm
UR = UR CALL = CQCQCQ / callsign / link info
RPT1 = Calling from (local repeater & port)
RPT2 = Destination (repeater & port) 
MY CALL = Your own callsign
```
Just as with transceivers in FM mode, you can use transceivers in DV mode for simplex

#### How D-STAR can be used: **1. Simplex**

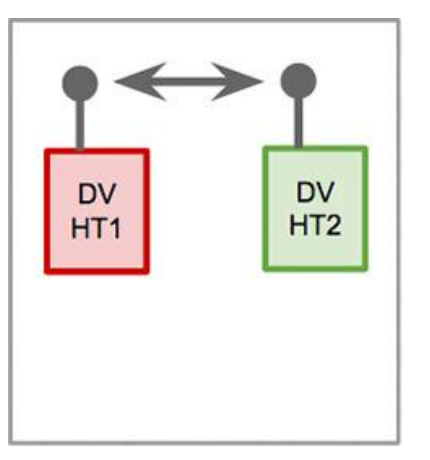

Frequency: most commonly 2 M or 70 cm UR = UR CALL = CQCQCQ / callsign / link info RPT1 = Calling from (local repeater & port) RPT2 = Destination (repeater & port) MY CALL = Your own callsign

Just as with transceivers in FM mode, you can use transceivers in DV mode for simplex

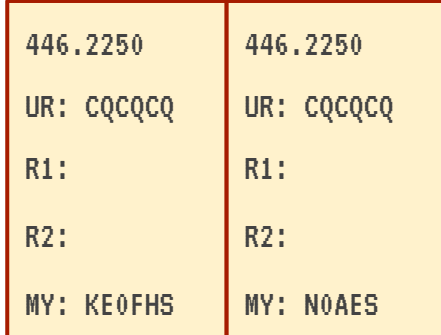

#### How D-STAR can be used: **2. Via a repeater**

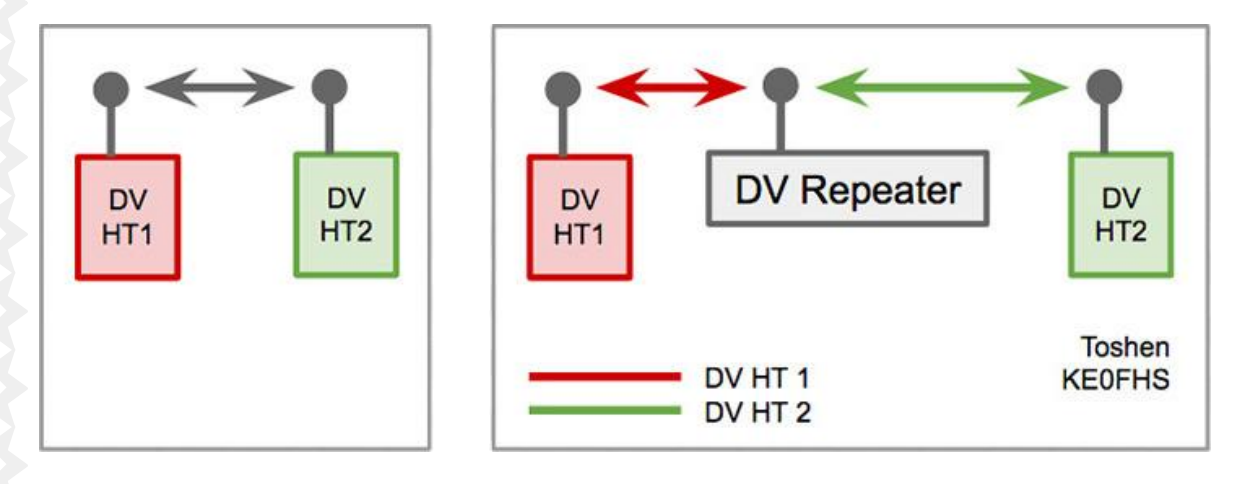

Just as with transceivers in FM mode, you can use transceivers in DV mode for simplex as well as for chats via a DV repeater.

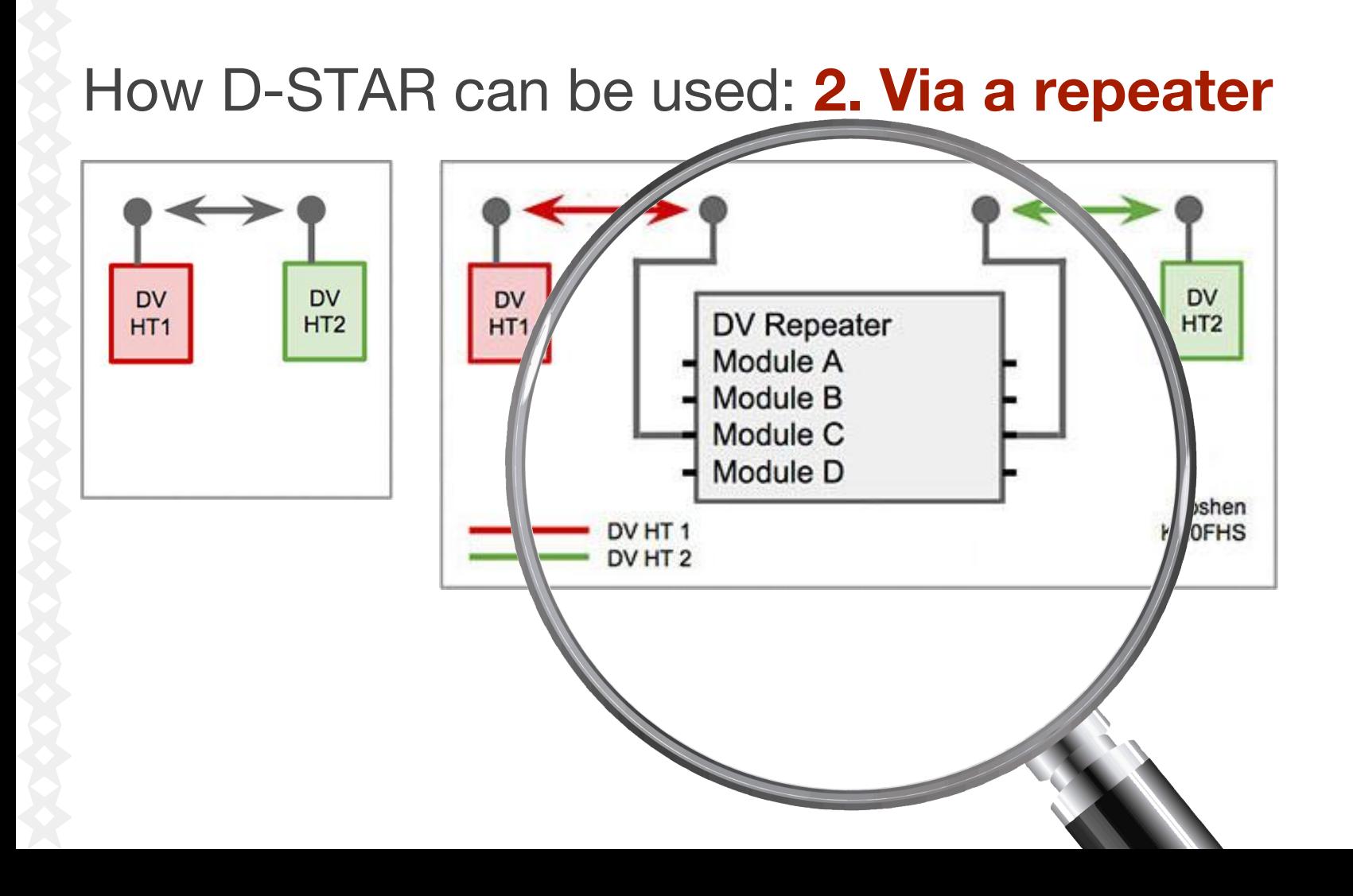

#### How D-STAR can be used: **2. Via a repeater**

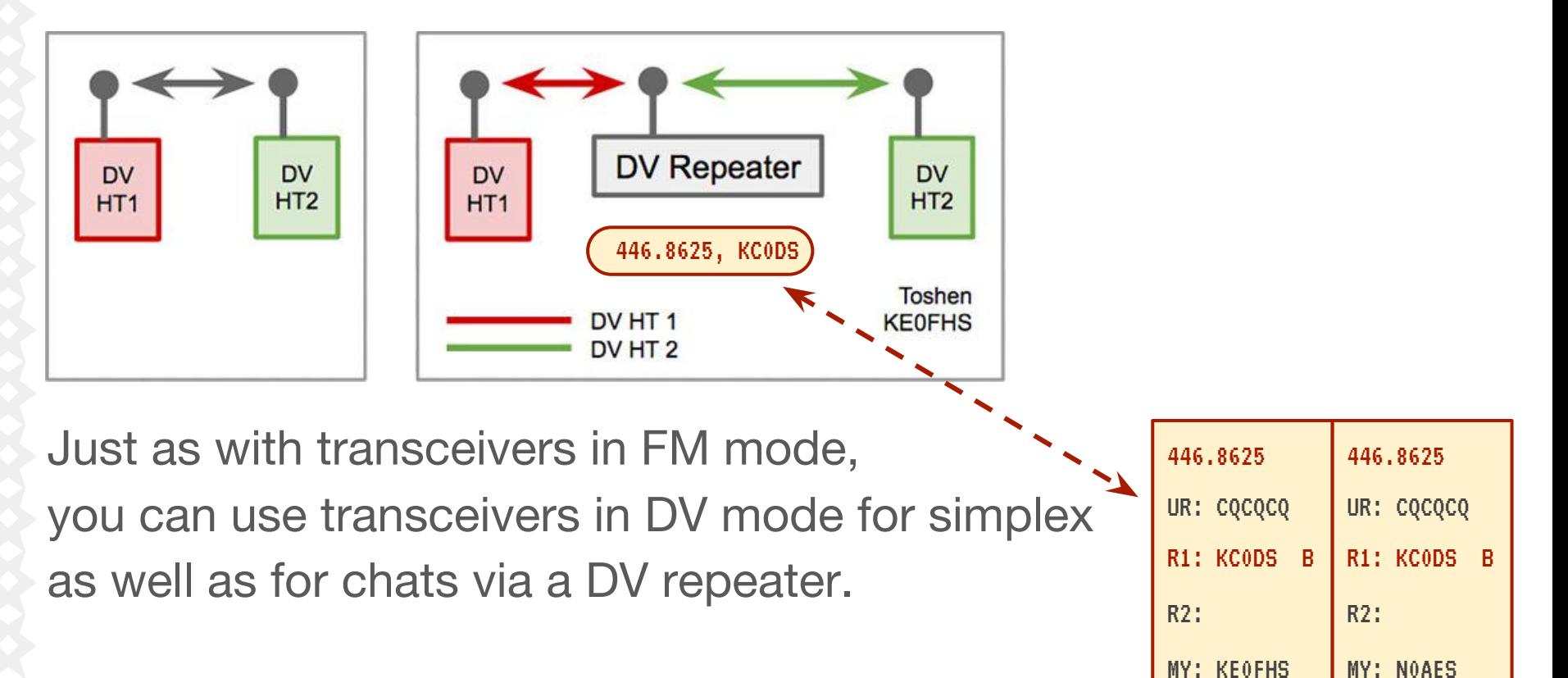

# How D-STAR can be used: **3. Node routing**

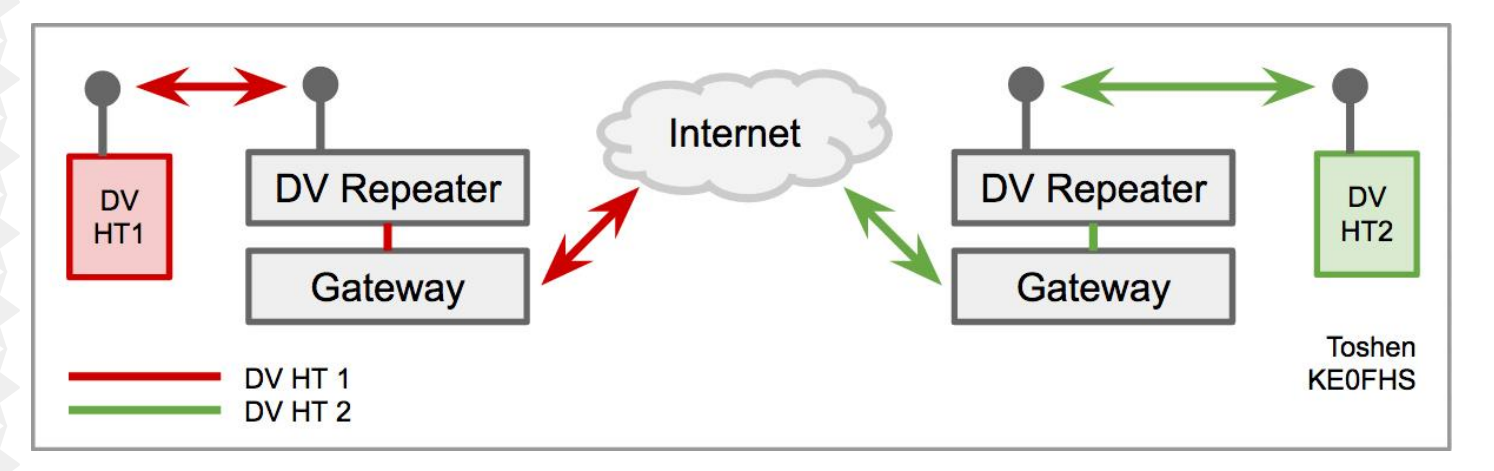

Just as with transceivers in FM mode, you can use transceivers in DV mode for simplex as well as for chats via a DV repeater. Also possible: repeater-to-repeater node routing.

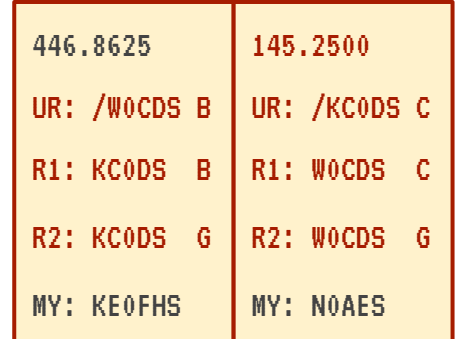
### How D-STAR can be used: **4. Via a reflector**

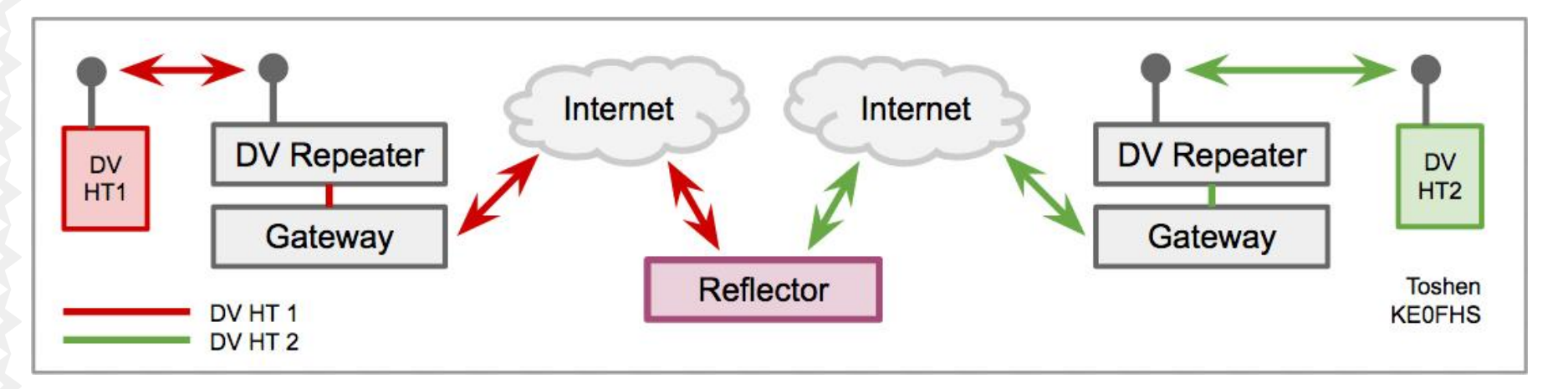

DV repeaters can be bridged together. In D-STAR, the bridge is called a Reflector: Transmissions are *reflected* to all repeaters linked to the reflector.

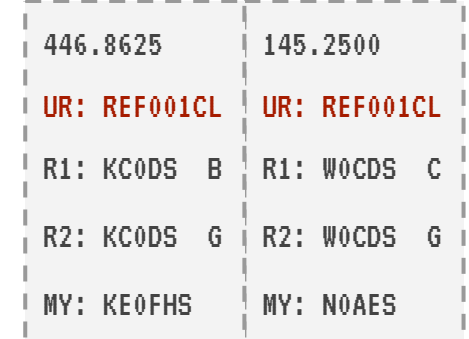

### How D-STAR can be used: **4. Via a reflector**

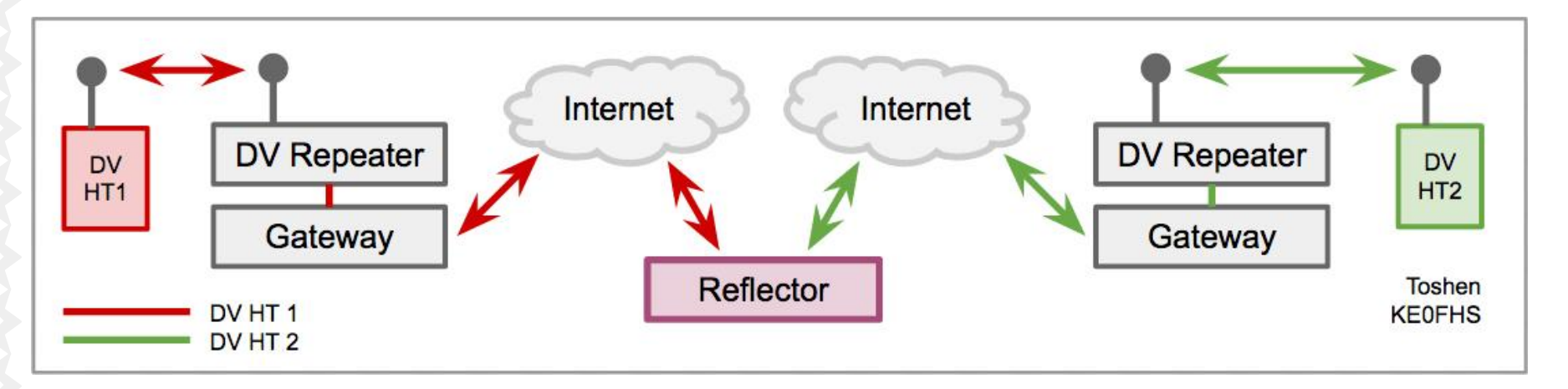

DV repeaters can be bridged together. In D-STAR, the bridge is called a Reflector: Transmissions are *reflected* to all repeaters linked to the reflector.

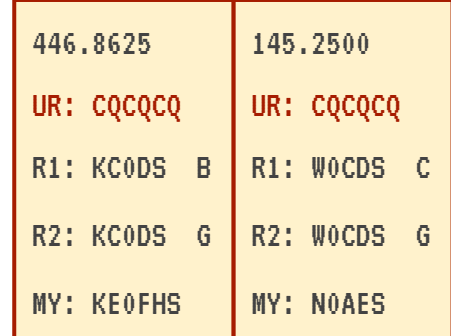

**REF: The DPlus reflector system.** First generation D-STAR reflectors, widely used in English-speaking countries. Example: London's "Mega Reflector": REF001.

- **REF: The DPlus reflector system.** First generation D-STAR reflectors, widely used in English-speaking countries. Example: London's "Mega Reflector": REF001.
- **XRF: The D-Extra X-Reflector system**. Second generation. Open source. Example: Colorado's statewide XRF720.

- **REF: The DPlus reflector system.** First generation D-STAR reflectors, widely used in English-speaking countries. Example: London's "Mega Reflector": REF001.
- **XRF: The D-Extra X-Reflector system**. Second generation. Open source. Example: Colorado's statewide XRF720.
- **DCS: The Digital Call Server reflector system.** Even newer system being used worldwide.

- **REF: The DPlus reflector system.** First generation D-STAR reflectors, widely used in English-speaking countries. Example: London's "Mega Reflector": REF001.
- **XRF: The D-Extra X-Reflector system**. Second generation. Open source. Example: Colorado's statewide XRF720.
- **DCS: The Digital Call Server reflector system.** Even newer system being used worldwide.
- **XLX: The XLX reflector system.** Newest system. Supports all standard D-STAR protocols (REF, XRF, DCS).

### How D-STAR can be used: **5. Via a hotspot**

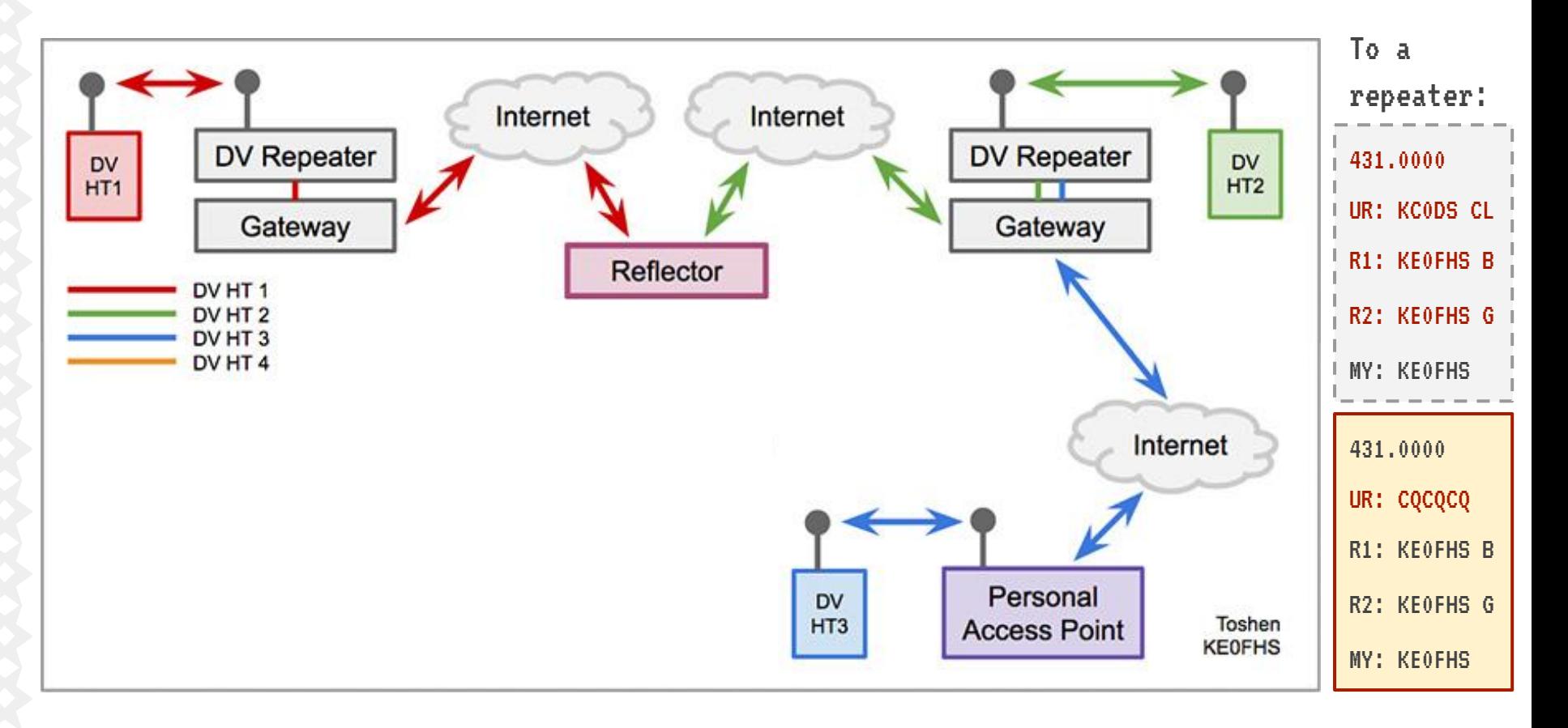

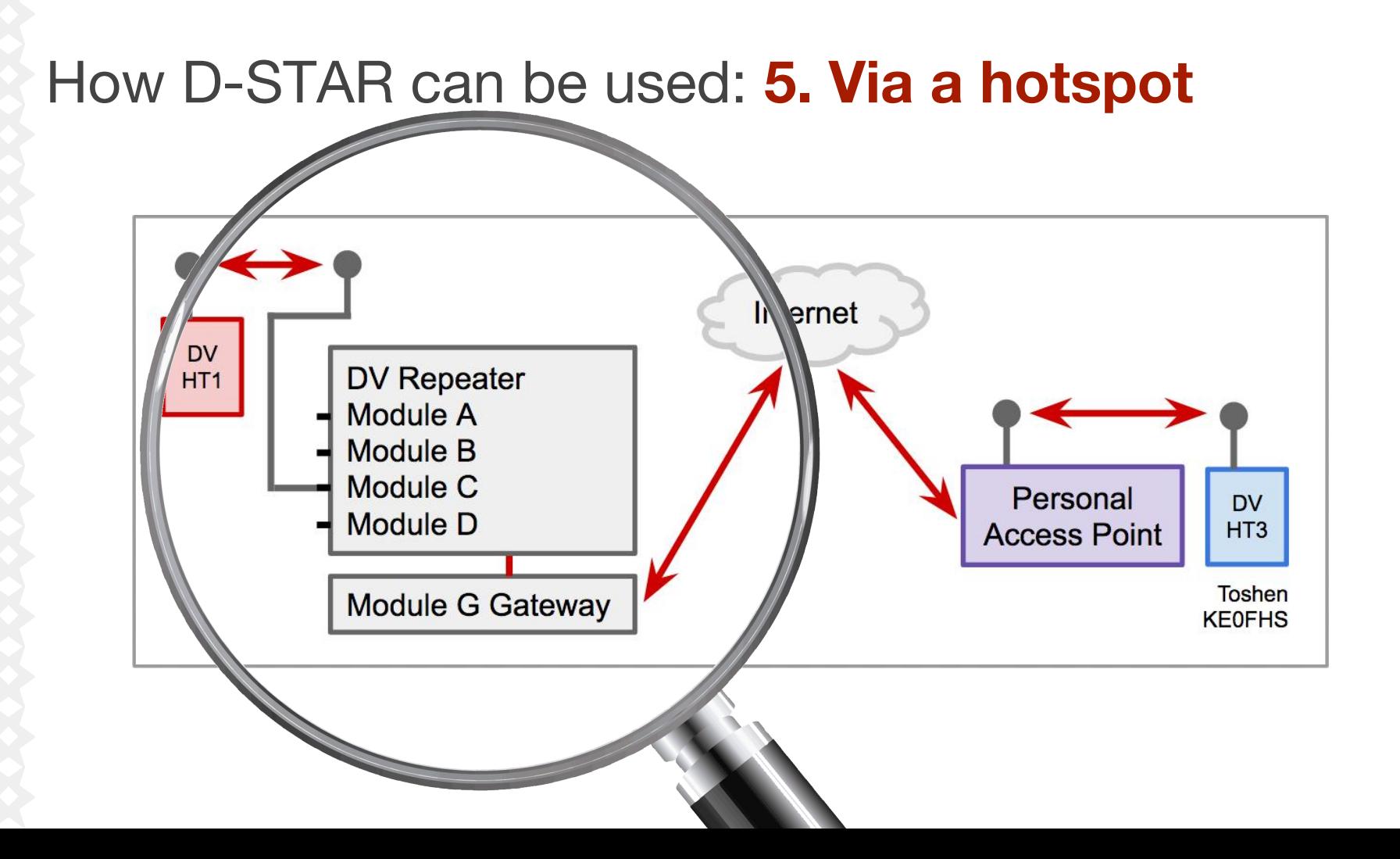

### How D-STAR can be used: **5. Via a hotspot**

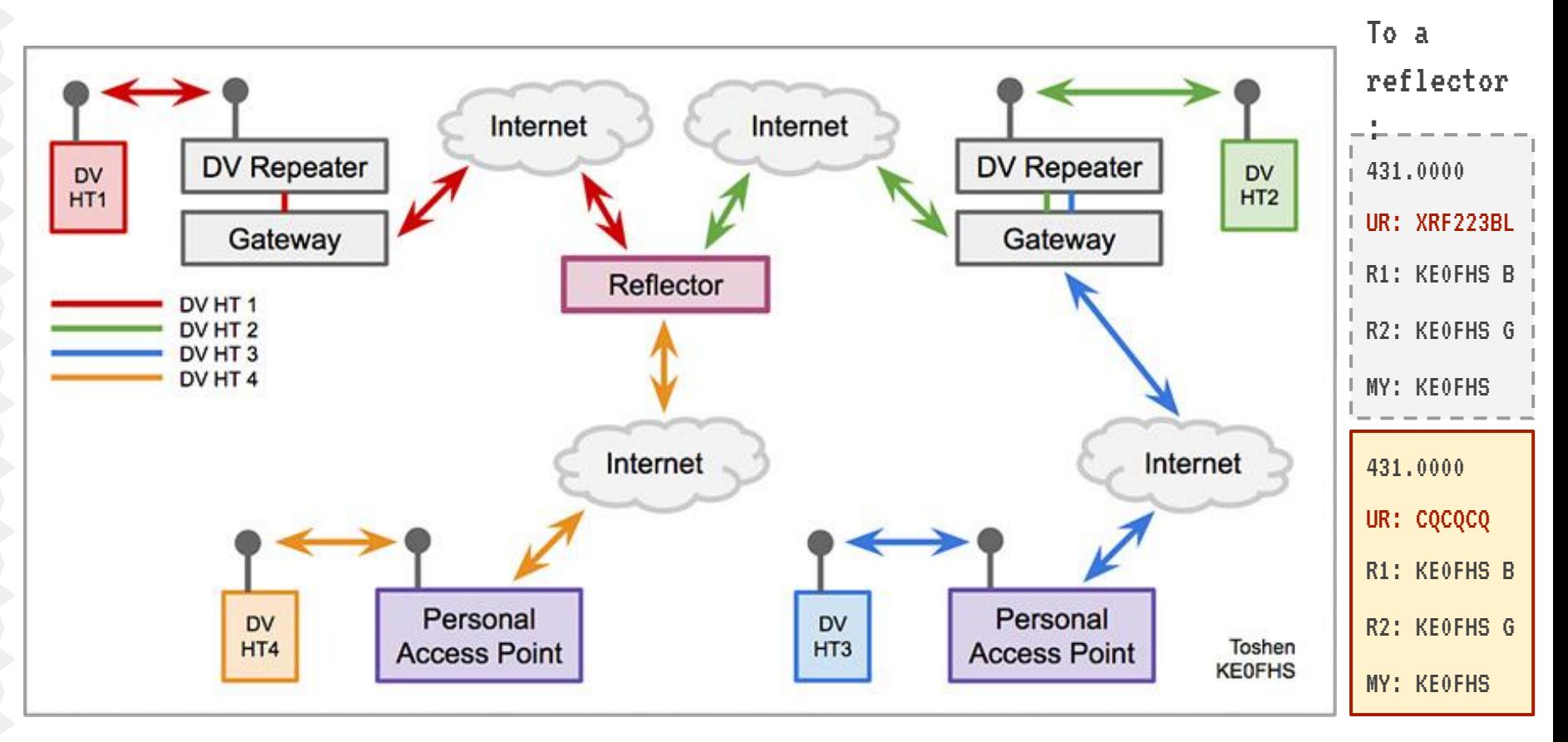

# Diving into D-STAR (with a hotspot)

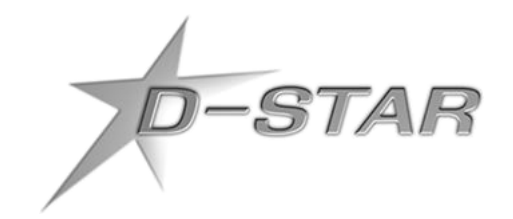

- 1. Before we get started
- 2. What digital voice is
- 3. How digital voice can be used
- **4. Personal access point devices (hotspots)**
- 5. Choosing a way forward
- 6. Just can't wait to get on the road again
- 7. Get registered, get online, and have some fun
- 8. Appendices

## Dooren Electronic Solutions **DVMEGA**

- This model mounts on a Raspberry Pi (RPi)
- Supports D-STAR, DMR, System Fusion (w/ latest firmware)
- Requires a DV-capable radio (includes stubby antenna mount)
- Requires an app: DStar Commander or other images
- Created by Guus van Dooren, PE1PLM
- UHF: ~\$170 VHF: ~\$130 (boards only)
- Antenna, RPi, case, power supply, cables, microSD card are extra

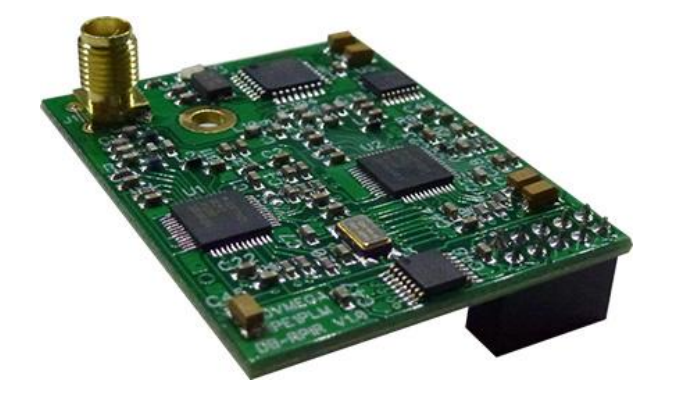

## SharkRF **openSPOT**

- Standalone device, uses a wired connection to a WiFi router
- Supports D-STAR, DMR, System Fusion
- Requires a DV-capable radio (and browser for setup)
- Easy to set up and use, and excellent documentation
- Created by Ákos Marton, HG1MA, Norbert Varga, HA2NON
- ~\$240 (includes case, antenna, cables, power supply, app)

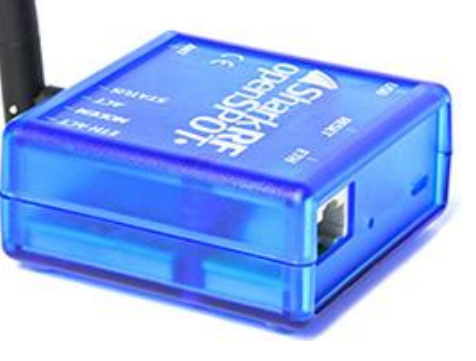

# Internet Labs **DV Dongle**, **DVAP** & **DV3K**

- DV (blue) and DV3K include AMBE chip (no radio required)
- DV Access Point Dongle (red), requires D-STAR radio
- Both devices require a PC running Windows or a Mac
- Native DVTools or DVAPTools apps limited to REF reflectors
- Also possible to connect to RPi with a 3rd-party app
- Created by Robin Cutshaw, AA4RC, Moe Wheatley, AE4JY
- UHF: ~\$260 VHF: ~\$240
- DV Dongle: ~\$190
- DV3K: ~\$150

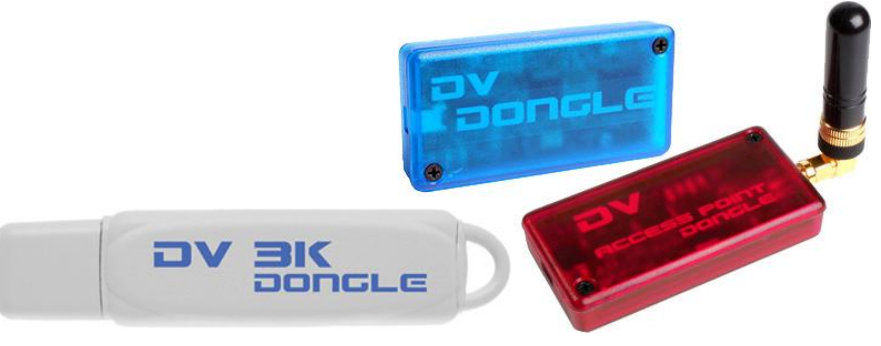

## Micro-Node International **Nano-DV**

- Standalone device with a small built-in display
- Requires a D-STAR, DMR, or System Fusion radio
- Plug-n-play, 70 cm
- \$495 (includes stubby antenna, power supply, cables)

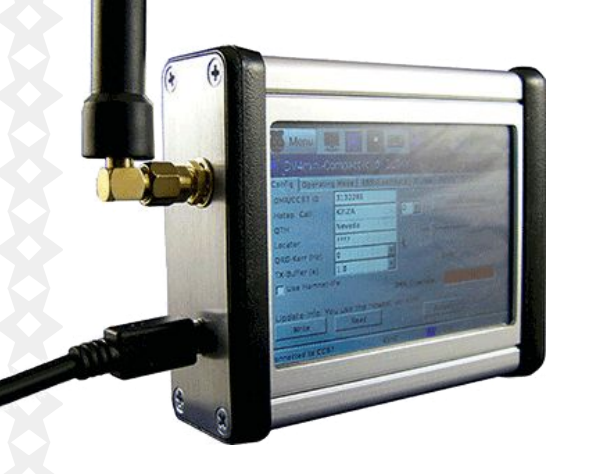

# NW Digital Radio **PiDV** & **ThumbDV**

- PiDV shown mounted on an RP
- ThumbDV shown plugged into an RPi, but also can be plugged into a PC running Windows or a Mac
- Both devices include an AMBE chip (no radio required)
- D-STAR only
- Created by Bryan Hoyer, K7UDR, Basil Gunn, N7NIX, John Hays, K7VE, and Dennis Rosenauer, AC7FT
- PiDV: \$100 ThumbDV: \$120

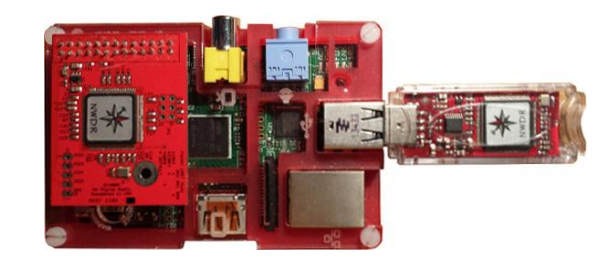

# MMDVM **Multimode Digital Voice Modem**

- Supports D-STAR, DMR, and System Fusion
- Requires an RPi, a ZUM board and microcontroller, a radio, possibly a DR-1X repeater, etc.
- Requires appropriate apps
- Most technically challenging/interesting
- Created by Jim Mclaughlin, KI6ZUM, Bruce Given, VE2GZI, Jonathan Naylor, G4KLX
- $\bullet \quad -\$60 \$85$

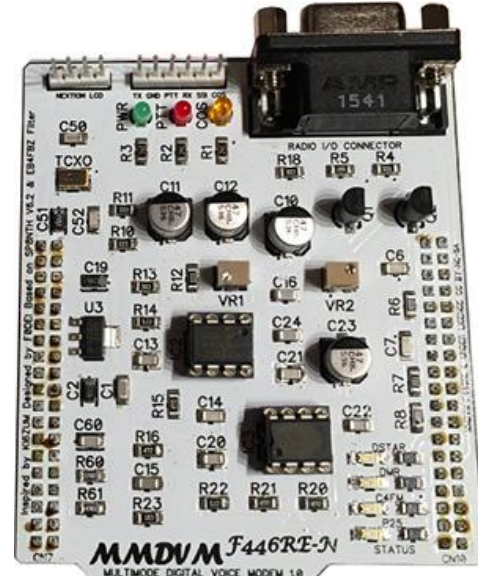

# Wireless Holdings **DV4mini**

- USB stick that can plug into a PC running Windows or Linux, or a Raspberry Pi
- Requires a D-STAR, DMR, or System Fusion radio
- **Comes in UHF and VHF flavors**
- App: DV4mini Control Center
- Created by Uli Altvater, AG0X/DH6SAB, Torsten Schultze, DG1HT
- UHF: ~\$150 VHF: ~\$170 AMBE: ~\$230

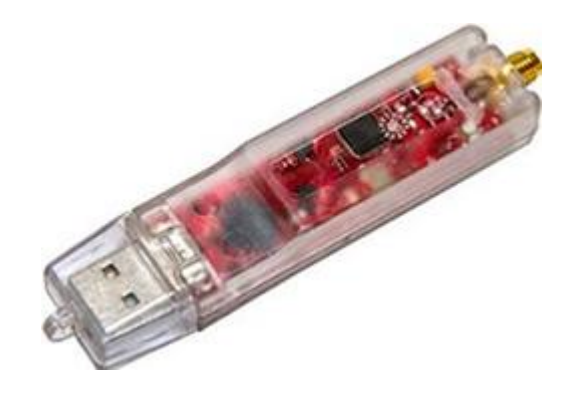

# $\geq$  Diving into D-STAR (with a hotspot)

8. Appendi

**1. Before we get started** 2. What digital voice is 3. How digital voice can be used 4. Personal access point devices (hotspots)  $65.$  Choosing a way forward

D-STAR

can't wait to get on the road  $7$ . Get registered, get online, and have some

**Who do you want to talk with and which systems do they use?**

**Who do you want to talk with and which systems do they use?**

- D-STAR
- DMR
- System Fusion

**Who do you want to talk with and which systems do they use?**

- D-STAR
- DMR
- System Fusion

**How close to the cutting edge can you travel comfortably?**

**Who do you want to talk with and which systems do they use?**

- D-STAR
- DMR
- System Fusion

**How close to the cutting edge can you travel comfortably?**

- Safe, but limited option: DV3K
- More interesting: openSPOT, DVMEGA
- Cutting edge: MMDVM

### Choosing a way forward: **Radios**

There are a lot of good Icom D-STAR-capable radios available

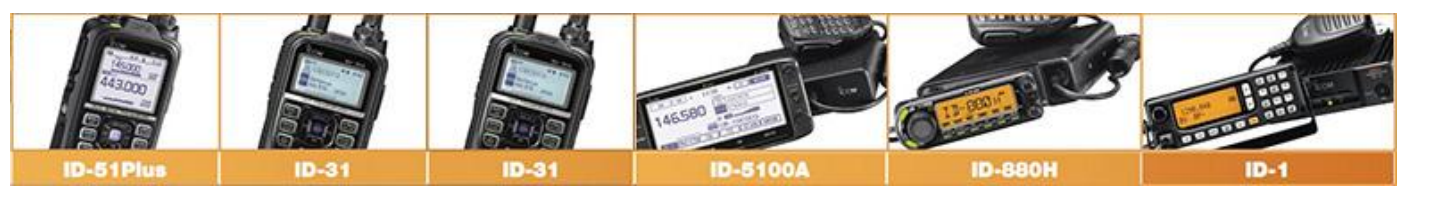

Kenwood also now has a D-STAR HT, the TH-D74

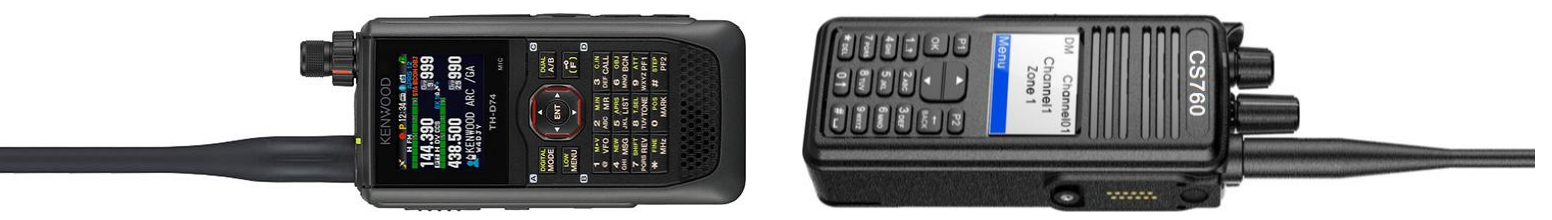

- There are a lot of DMR radios available, many inexpensive
- And Yaesu has a few System Fusion radios available

#### Choosing a way forward: **Hotspots**

A means to an end or part of the journey?

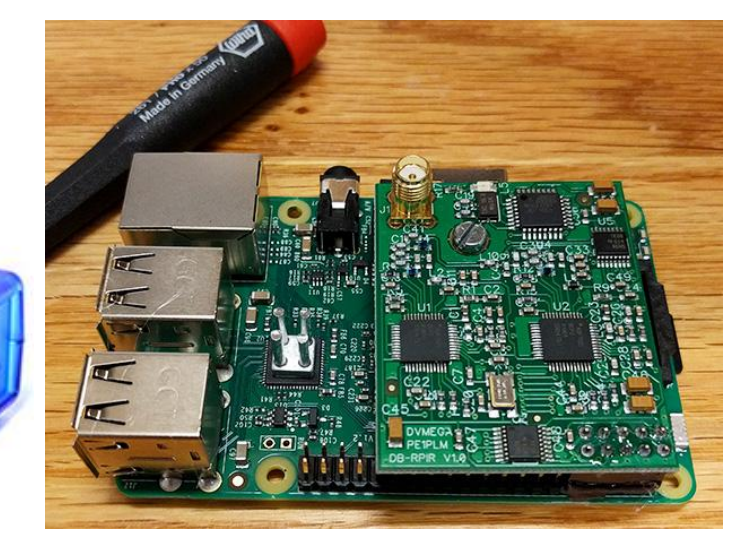

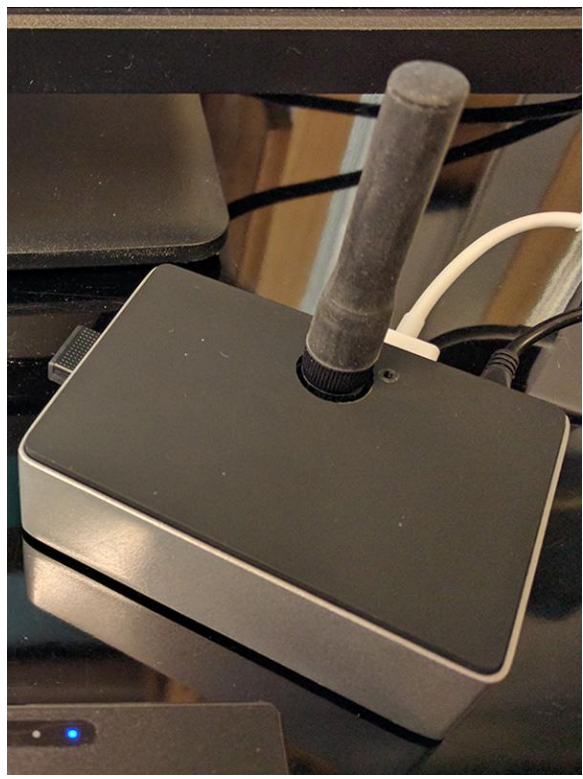

Choosing a way forward: **That's a feature . . .**

"Still, the Raspberry Pi is far, far away from being as user friendly as a PC or Mac.

That's a feature, not a bug.

The Raspberry Pi is built to force you to learn troubleshooting, and that's still one of my favorite things about it."

- Thorin Klosowski, "[What I've Learned From Tinkering](https://lifehacker.com/what-i-ve-learned-from-tinkering-with-the-raspberry-pi-1793236686) [With the Raspberry Pi for Five Years"](https://lifehacker.com/what-i-ve-learned-from-tinkering-with-the-raspberry-pi-1793236686)

Diving into D-STAR (with a hotspot) -STAR 1. Before we get started What digital **3. How digital voice us** 4. Personal access point devices (hotspots) 5. Choosing a way forward **6. Just can't wait to get on the road again** 7. Get registered, get online, and have some fun 8. Appendices

### On the road: **BlueStack** & **BlueDV**

- Dooren Electronic Solutions BlueStack-Micro-plus
- Provides connectivity from a DVMEGA RPi board
	- **via Bluetooth** to an Android phone running BlueDV app
	- **via USB Ser2net** to a PC running BlueDV app
- **BlueDV app provides connectivity** for D-STAR, DMR, System Fusion
- Requires a DV-capable radio

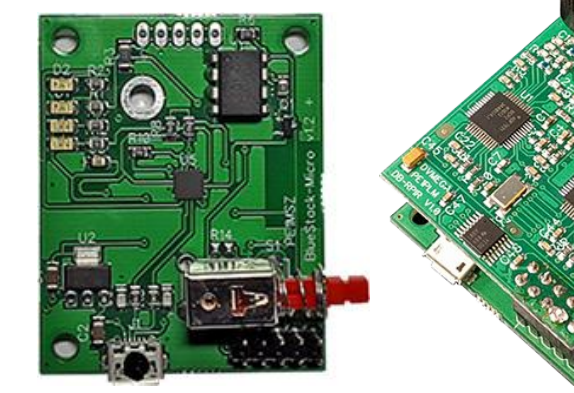

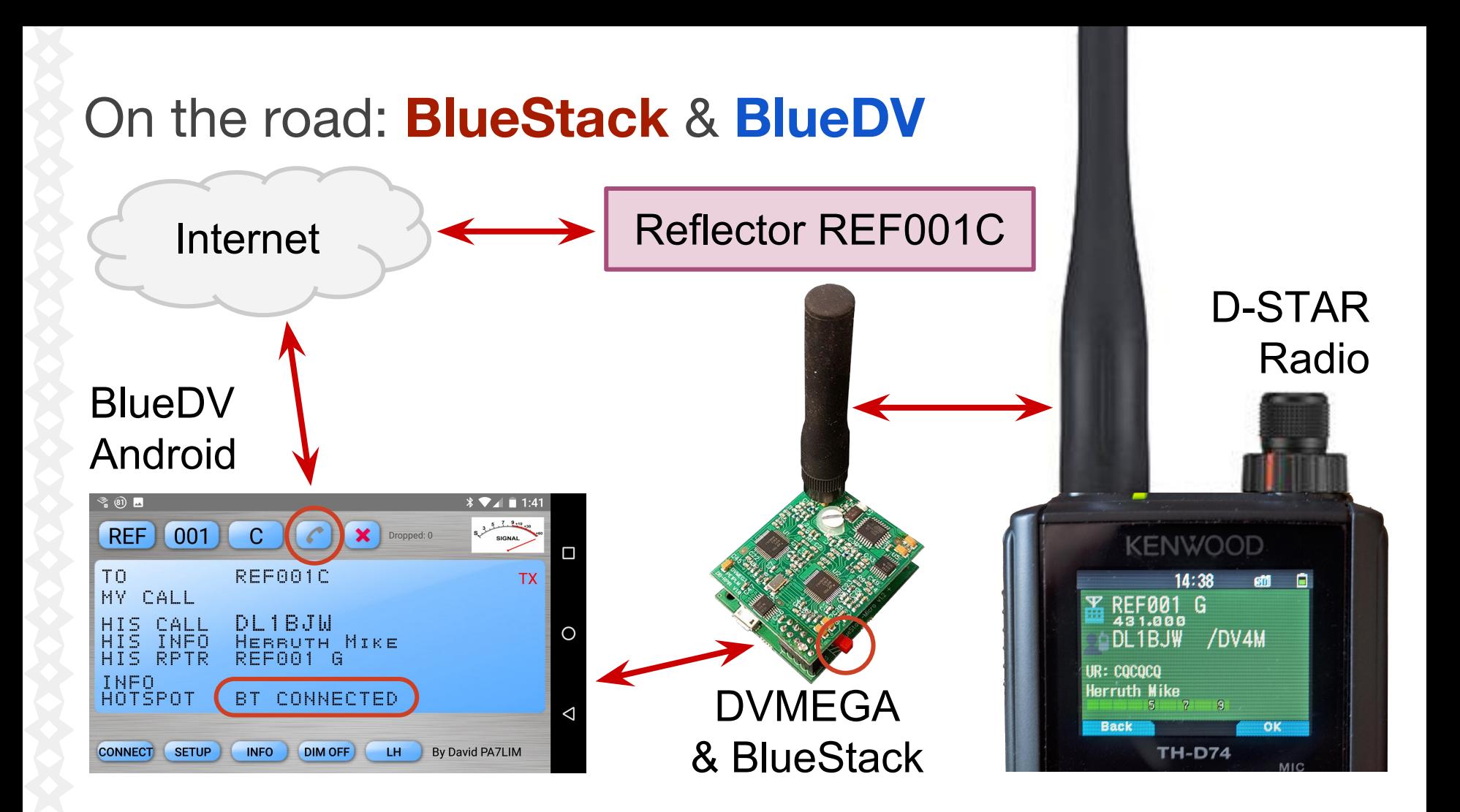

#### On the road: **BlueStack** & **BlueDV**

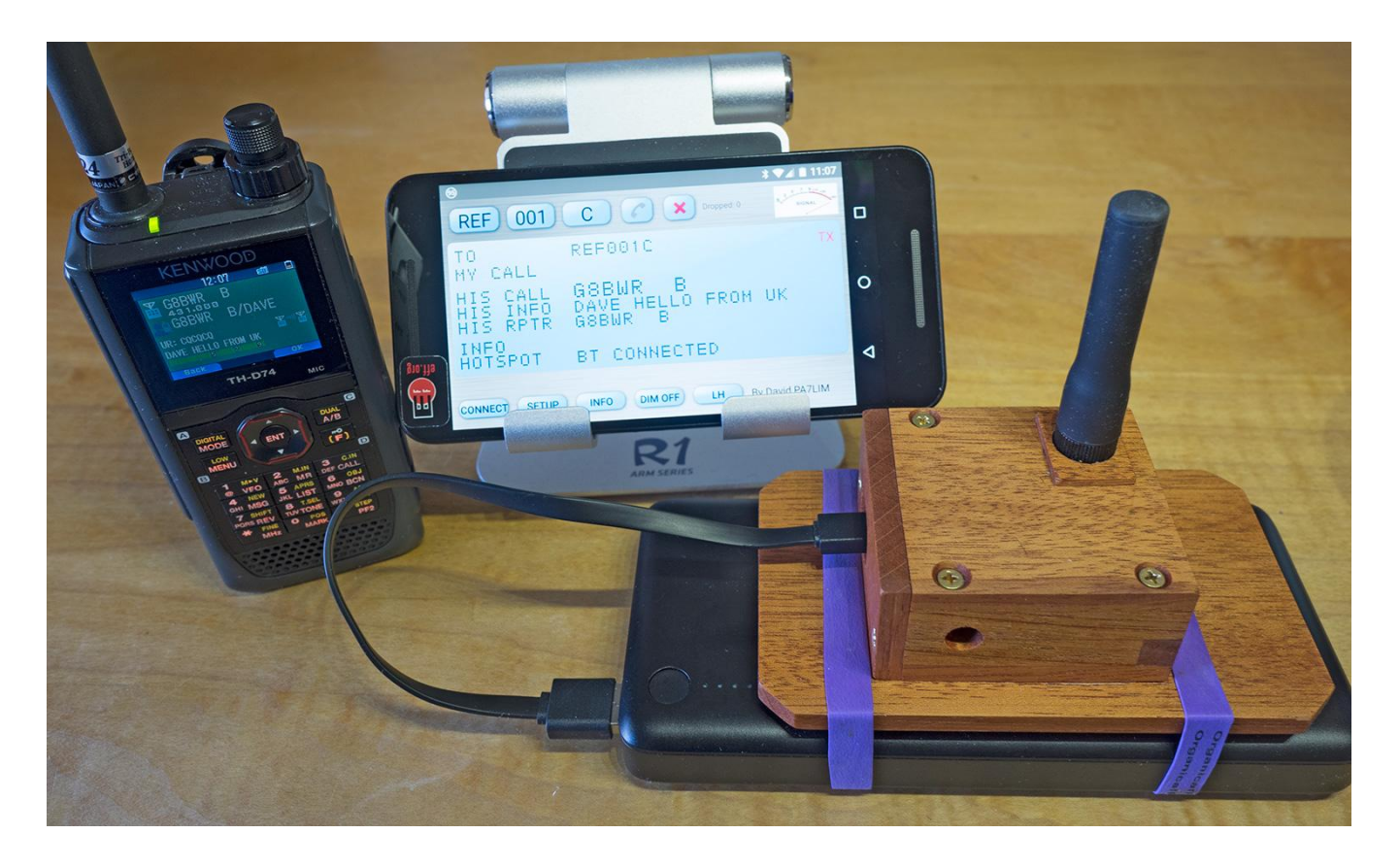

# Diving into D-STAR (with a hotspot)

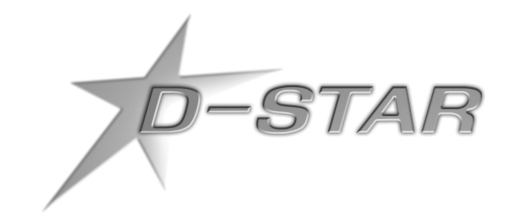

- 1. Before we get started
- 2. What digital voice is
- 3. How digital voice can be used
- 4. Personal access point devices (hotspots)
- 5. Choosing a way forward
- 6. Just can't wait to get on the road again
- **7. Get registered, get online, and have some fun** 8. Appendices

# Get registered: **D-STAR Gateway** & **CCS7**

**For D-Plus REF**, register with the D-STAR Gateway System:

**D-STAR Self Registration Instructions** [http://dstargateway.org/D-Star\\_Registration.html](http://dstargateway.org/D-Star_Registration.html)

#### **For D-STAR DCS and DMR**, register for a CCS7 ID:

DMR User / Repeater Registration form <https://dmr-marc.net/cgi-bin/trbo-database/register.cgi>

### Get online: **Some D-STAR nets**

- **MON** Charlotte Raspberry Pi Net: REF038 C, 8p MTN
- **MON** PRA D-STAR Net: XRF223 B, 8:30p MTN
- **TUE** Colorado D-STAR Net: REF035 B, 8p MTN
- **TUE** PAPA System DSTAR Tech Net: REF012 A, 9p MTN
- **THU** DSTAR Roundtable Net: XRF002 A, 9p MTN
- **THU** PAPA All Digital Round Table: REF012 A, 9p MTN
- **SAT** Saturday Night D-STAR Net: REF029 A, 8p MTN
- **SUN** Arizona D-STAR Net: REF009 C, 5p MTN
- **SUN** Int'l D-STAR Net: REF001 C, 6p MTN

#### Have some fun: **Experiment!**

*Today's amateur radio experimenter is as likely to use a keyboard as a soldering iron for experiments, and as a digital enthusiast, I can only cheer and encourage you to get involved and have some fun.*

Don Rotolo, N21RZ

[Vocoding: Creating Digital Voice](https://archive.org/details/fea_Vocoding-Creating_Digital_Voice)[, CQ Amateur Radio](http://www.cq-amateur-radio.com/)

# Diving into D-STAR with a hotspot

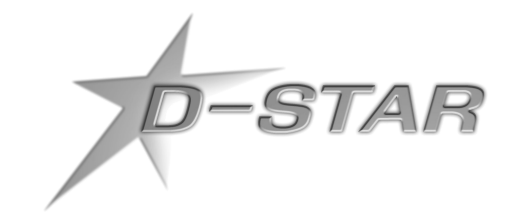

- 1. Before we get started
- 2. What digital voice is
- 3. How digital voice can be used
- 4. Personal access point devices (hotspots)
- 5. Choosing a way forward
- 6. Just can't wait to get on the road again
- 7. Get registered, get online, and have some fun

# **8. Appendices**

# Thanks, Elmers!

Starr, N0AES, president of the [Longmont Amateur Radio Club,](http://w0eno.org/) W0ENO [Parker Radio Association,](https://parkerradio.org/) K0PRA, [XRF223](http://208.73.201.157/XRF223_status.html) John Hays, K7VE, [Northwest Digital Radio](http://nwdigitalradio.com/) Ed Woodrick, WA4YIH, [D-STAR Info](http://dstarinfo.com/) Mike, N0VF

## For more info

Diving into D-STAR: [www.ke0fhs.com/d-star.htm](http://www.ke0fhs.com/d-star.htm) Demodulating DMR: [www.ke0fhs.com/dmr.htm](http://www.ke0fhs.com/dmr.htm)

In both articles, especially see section 6) Links to resources I've found helpful:

- D-STAR: [www.ke0fhs.com/d-star.htm#helpfullinks](http://www.ke0fhs.com/d-star.htm#helpfullinks)
- DMR: [www.ke0fhs.com/dmr.htm#helpfullinks](http://www.ke0fhs.com/dmr.htm#helpfullinks)

#### **References**

For a full list, visit [Diving into D-STAR](https://www.toshen.com/ke0fhs/d-star.htm) > [Links I've found helpful](https://www.toshen.com/ke0fhs/d-star.htm#helpfullinks)

[D-STAR Info](http://dstarinfo.com/) website [Hotspot Soup,](https://parkerradio.org/toolbox/) 2016, and [Trends in Digital Voice](https://parkerradio.org/toolbox/), 2016, by Adam, W0AKO, [Parker Radio Association](https://parkerradio.org/toolbox) [Digital Voice Progress - 2016 \(PDF\)](http://charlottedstar.org/Digital%20Voice%20Progress%20-%202016.pdf) by Roland Kraatz, W9HPX, [Charlotte Digital Radio Group](http://charlottedstar.org/toc.htm) [A Look inside D-STAR Modulation](http://www.dxzone.com/qsy32074-a-look-inside-d-star-modulation) by Bob Witte, K0NR, 2009 [Intro to D-STAR](http://slideplayer.com/slide/10455998/) by George Zafiropoulos, KJ6VU, 2011 [Kenwood TH-D74 Group](https://groups.yahoo.com/neo/groups/Kenwood_TH-D74/info) [D-STAR Training](https://www.youtube.com/watch?v=rR9oTNlvzeI) (YouTube video) presented by John Davis, WB4QDX, at D-STAR InfoCon 2016 [Kenwood TH-D74 Quick Start](https://www.youtube.com/watch?v=7vrTBDKSQ5Q) (YouTube video), 2016, by Don Arnold, W6GPS [Kenwood MCP-D74 Memory Control Program](http://www.kenwood.com/i/products/info/amateur/mcpd74_e.html) for the TH-D74A/E [Vocoding: Creating Digital Voice](https://archive.org/details/fea_Vocoding-Creating_Digital_Voice), by Don Rotolo, N21RZ, *[CQ Amateur Radio](http://www.cq-amateur-radio.com/)* [D-star, DMR, Fusion, Which is right for you?](http://www.mikemyers.me/blog/2016/2/19/d-star-dmr-fusion-which-is-right-for-you), 2016, by Mike Myers, K3DO [What I've Learned From Tinkering With the Raspberry Pi for Five Years,](https://lifehacker.com/what-i-ve-learned-from-tinkering-with-the-raspberry-pi-1793236686) 2017, Thorin Klosowski [DVMEGA](http://www.dvmega.auria.nl/index.html), [DStar Commander](http://w6kd.boards.net/thread/2/dstar-commander-public-release-download/), [BlueStack-Micro-plus](http://www.combitronics.nl/index.php?route=product/product&product_id=61), [BlueDV](http://www.pa7lim.nl/bluedv/) [ircDDB Call Sign Routing](https://groups.yahoo.com/neo/groups/dstar_digital/conversations/messages/19586): Using Node Routing via a Raspberry Pi D-STAR Hotspot, 2017, by Jeff,

VE6DV
## Image credits

Slide 4 - 9: Image by Lemonade Serenade, Shutterstock, [379705525](https://www.shutterstock.com/image-vector/curiosity-doodle-hand-drawn-vector-illustration-379705525)

Slide 9: SuperNERD NOT logo by Toshen, KE0FHS

Slide 16: Alphabetsoupese image by Toshen, KE0FHS,

derived from an [original photo](https://www.flickr.com/photos/lwr/3491396612/) by [Leo Reynolds,](https://www.flickr.com/photos/lwr/) [some rights reserved](https://creativecommons.org/licenses/by-nc-sa/2.0/)

Slide 17 - 18: Map generated by [Radio Mobile online radio performance prediction tool](http://cplus.org/rmw/english1.html) for my Diamond X50A antenna

Slide 23 - 25: [A Look inside D-STAR Modulation](http://www.dxzone.com/qsy32074-a-look-inside-d-star-modulation) by Bob Witte, K0NR, 2009

Slide 26 - 28: [Intro to D-STAR](http://slideplayer.com/slide/10455998/) by George Zafiropoulos, KJ6VU, 2011,

with thanks also extended to John Hays, K7VE, Debbie Fligor, N9DN, and Dan Smith, KK7DS

Slide 30 - 38: Images by Toshen, KE0FHS

Slide 43 - 45: Images by Toshen, KE0FHS

Slide 54: Fork in a woodland path by MarclSchauer, Shutterstock, [180616289](https://www.shutterstock.com/image-photo/fork-woodland-path-180616289?src=3Dfjm4FtgoCWdtHOegrWNQ-2-11)

Slide 62: Countryside road, fall season in Colorado by f11photo, Shutterstock, [164180168](https://www.shutterstock.com/image-photo/countryside-road-fall-season-colorado-164180168)

Slide 64 - 65: Photos by Toshen, KE0FHS